## บทที่ 4 การปรับปรุงการวางแผนการผลิต และการจัดการพัสดุคงคลัง

จากการวิเคราะห์ปัญหาของโรงงานตัวอย่างในบทที่ 3 พบว่า ปัญหาหลักที่เป็นผลกระทบ กับระบบการวางแผนการผลิตและการจัดการพัสดุคงคลัง ที่จะต้องทำการปรับปรุง มี 3 หัวข้อ ใหญ่ ๆ คือ การปรับปรุงระบบการพยากรณ์ปริมาณความต้องการในอนาคต การปรับปรุงระบบ การวางแผนการผลิต และการปรับปรุงระบบการจัดการพัสดุคงคลัง

#### 4.1 การปรับปรุงระบบการพยากรณ์ปริมาณความต้องการในอนาคต

เทคนิคการพยากรณ์สามารถแบ่งออกเป็น 2 ประ๓ ทคือ การพยากรณ์เชิงปริมาณ (Quantitative Forecasting) และการพยากรณ์เชิงคุณภาพ (Qualitative Forecasting)

ในที่นี้จะเป็นส่วนของการวิเคราะห์หาปริมาณความต้องการที่จะเกิดขึ้นในอนาคตลำหรับ สินค้ามาตรฐานแต่ละรายการ จะนำเอาการพยากรณ์เชิงปริมาณโดยการใช้ข้อมูลความต้องการ ในอดีต และการพยากรณ์เชิงคุณภาพโดยการใข้ผู้วางแผนการผลิต ประกอบกัน

#### 4.1.1 การพยากรณ์เชิงปริมาณ

การพยากรณ์เชิงปริมาณจะเป็นการพยากรณ์โดยอาศัยข้อมูลที่เกิดขึ้นในอดีต โดย พยายามหารูปแบบ หริอสมการคณิตศาสตร์ที่จะอธิบายหรือแทนพฤติกรรมของค่านั้นในอดีต โดย จะใช้ในรูปแบบของอนุกรมเวลา (Time-series Models) รูปแบบของพฤติกรรมของข้อมูลลามารถ แบ่งไค้เป็น 4 ลักษณะ คือ

- 1. รูปแบบคงที่ในแนวนอน
- 2. รูปแบบเปลี่ยนตามฤดูกาล
- 3. รูปแบบเป็นวัฏจักร
- 4. รูปแบบเป็นลักษณะของแนวโน้ม

จากปัญหาของทางโรงงานตัวอย่างได้มีการประมาณปริมาณความต้องการของสินค้าใน อนาคต ของทางส่วนผลิตได้มีการประมาณปริมาณความต้องการลำหรับสินค้ามาตรฐานอย่าง คร่าว ๆ โดยใช้ความต้องการ 3 เดือนหลังลุดที่ผ่านมา มาหาค่าเฉลี่ยความต้องการของสินค้าต่อ คาบเวลา ในลักษณะวิธีหาค่าเฉลี่ยเคลื่อนที่ (Moving Average Method) โดยที่การพยากรณ์วิธีนี้

**ไม่เหมาะสำหรับในการพยากรณ์!]ริมาณความต้องการของสินค้าแต่ละรายการ ใน 13 คาบเวลา (1 ไตรมาล) ล่วงหน้าตามความต้องการของทางโรงงานได้**

**ในการเลือกวิธีการพยากรณ์ปริมาณความต้องการของสินค้าแต่ละรายการ ผู้สืกษา1ได้เอา โปรแกรมคอมพิวเตอร์ "forecst" มาไชในการคำนวณผลการพยากรณ์ความต้องการของสินค้า แต่ละรายการ และทำการเปรียบเทียบ โดยใช้ข้อมูลความต้องการสินค้ามาตรฐานย้อนหลัง 39 คาบเวลา (3 ไตรมาล) ทำการพยากรณ์ความต้องการสินค้ามาตรฐานแต่ละรายการ จากนั้น คำนวณหาความคลาดเคลื่อน พิจารณาเปรียบเทียบค่าความคลาดเคลื่อนโดยใช้ Mean Square Error (MSE) และ Mean Absolute Percentage Error (MAPE) ซึ่งผู้ศึกษาใช้วิธีการพยากรณ์ด้วย วิธีการต่าง ๆ โดยโปรแกรม "forecst" ที่ระดับค่า a , Y และ (3 อยู่ในช่วง 0.01 ถึง 0.99 และหา ค่า a , Y และ (3 ที่เหมาะสมสำหรับข้อมูลในแต่ละชุดเพื่อใหใค้ค่าความคลาดเคลื่อนตํ่าที่สุด**

**4.1.2 การเปรียบเทียบและเลือกวิธีการพยากรณ์**

**เนื่องจากรูปแบบข้อมูลความต้องการในอดีตของผลิตภัณฑ์ในแต่ละรายการมีหลาย ลักษณะ ผู้ศึกษาขอเลนอให้ทำการเปรียบเทียบเพื่อเลือกวิธีการพยากรณ์ปริมาณความต้องการ สินค้า โดยได้เลือกวิธีการพยากรณ์เพื่อเปรียบเทียบดังนี้ วิธีหาค่าเฉลี่ยเคลื่อนที่ (Moving Average Method), วิธีการพยากรณ์ของวินเตอร์ (Winters' Method), วิธีการปรับเรียบเปลี่ยนแปลงไค้แบบ เอกซ์โพเนนเชียล (Adaptive Response Rate Exponential Smoothing) และ วิธีการพยากรณ์ ของโฮลท์ (Holt's Method)**

**ในการเปรียบเทียบนี้จะใช้ข้อมูลความต้องการสินค้ามาตรฐานนั้ง 28 รายการ ย้อนหลัง 39 คาบเวลา ซึ่งแลดงในภาคผนวก ก. ทำการพยากรณ์ความต้องการสินค้ามาตรฐานแต่ละราย การ จากนันคำนวณหาความคลาดเคลื่อน พิจารณาเปรียบเทียบค่าความคลาดเคลื่อนโดยใช้ Mean Square Error (MSE), Mean Absolute Percentage Error (MAPE) และ Root Mean Square Error (RMSE) เป็นเกณฑ์ซึ่งผลการเปรียบเทียบค่าความคลาดเคลื่อนในการพยากรณ์ แลดงไว้ดังตารางที่4.1 -4.3**

| รายการสินค้า | Mean Square Error (MSE) |          |              |           |  |  |
|--------------|-------------------------|----------|--------------|-----------|--|--|
|              | Moving                  | Winters' | <b>ADAPT</b> | Holt's    |  |  |
|              | Average                 |          |              |           |  |  |
| UBB1625*     | 283.08                  | 39.89    | 320.29       | 255.27    |  |  |
| UBB1650*     | 1,341.64                | 139.71   | 452.34       | 440.56    |  |  |
| UBB2450*     | 7,135.06                | 1,143.96 | 3,691.00     | 3,359.00  |  |  |
| UBB3225*     | 209.56                  | 27.69    | 72.28        | 113.05    |  |  |
| UBB4013*     | 414.86                  | 119.78   | 180.08       | 181.59    |  |  |
| UB3250**     | 23,129.81               | 4,796.73 | 6,105.70     | 5,294.60  |  |  |
| UB4825**     | 25,224.89               | 3,144.80 | 12,955.95    | 14,148.20 |  |  |
| UB4850**     | 2,561.33                | 711.33   | 4,055.30     | 4,184.68  |  |  |
| FSO1625*     | 18,137.72               | 2,662.64 | 8,423.71     | 12,145.75 |  |  |
| FSO1650*     | 28,857.00               | 2,165.33 | 12,747.48    | 13,015.55 |  |  |
| FSO2425*     | 1,985.81                | 140.65   | 688.93       | 686.40    |  |  |
| FSO2450*     | 17,431.65               | 1,888.07 | 7,867.52     | 8,997.59  |  |  |
| FSO3250**    | 911.42                  | 185.91   | 351.36       | 372.32    |  |  |
| FSO4825**    | 970.59                  | 228.54   | 871.35       | 1,209.86  |  |  |
| AFD1625*     | 1,070.38                | 54.37    | 430.10       | 457.00    |  |  |
| AFD1638*     | 406.49                  | 26.41    | 156.69       | 160.25    |  |  |
| AFD2425*     | 4,621.23                | 934.80   | 2,666.02     | 2,921.60  |  |  |
| AFD2438*     | 248.77                  | 68.44    | 169.55       | 291.38    |  |  |
| AFD2450*     | 2,778.71                | 654.35   | 1,145.65     | 1,328.39  |  |  |
| DLN3250**    | 8,663.07                | 1,319.57 | 3,945.40     | 4,538.32  |  |  |
| DLN4825**    | 9,385.26                | 1,630.40 | 3,022.25     | 3,312.74  |  |  |
| CRB1650*     | 3,477.58                | 1,111.35 | 1,920.05     | 2,000.21  |  |  |
| CRB2450*     | 1,273.99                | 252.84   | 485.99       | 436.55    |  |  |

ตารางที่ 4.1 แสดงการเปรียบเทียบค่า Mean Square Error (MSE)

หมายเหตุ : \* หน่วยของผลิตภัณฑ์ เป็น ม้วน

\*\* ห น ่วยของผลิตภัณ ฑ ์ เป็น แผ่น

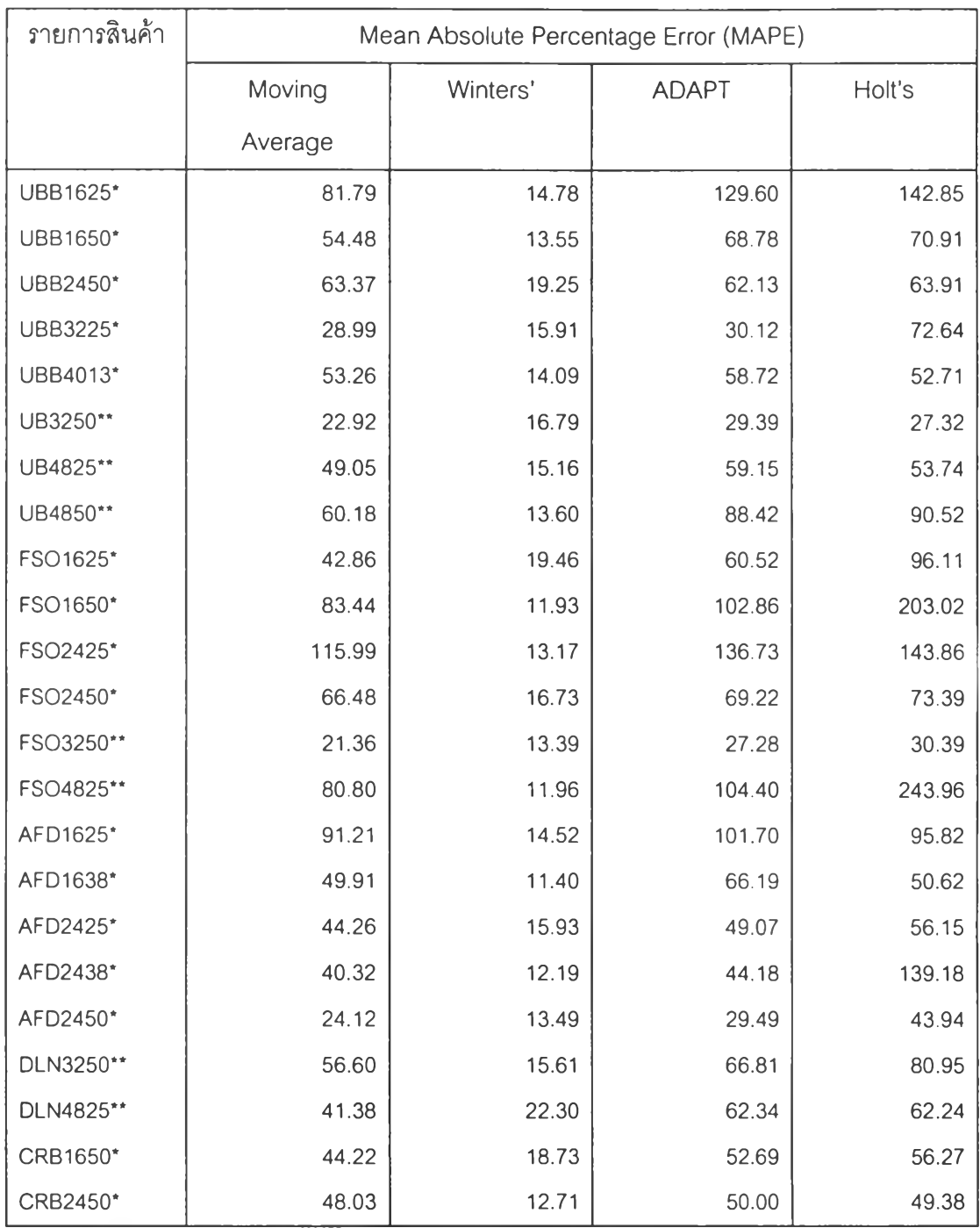

# ตารางที 4.2 แสดงการ**เป ร ีย บ เท ีย บ** ค่า Mean Absolute Percentage Error (MAPE)

ี่ หมายเหตุ \* \* หน่วยเป็นจำนวนร้อยละของผลิตภัณฑ์ เป็น ม้วน

\*\* ห น ่วยเป ็น จำน วน ร้อยละของผลิตภัณ ฑ ์ เป็น แผ่น

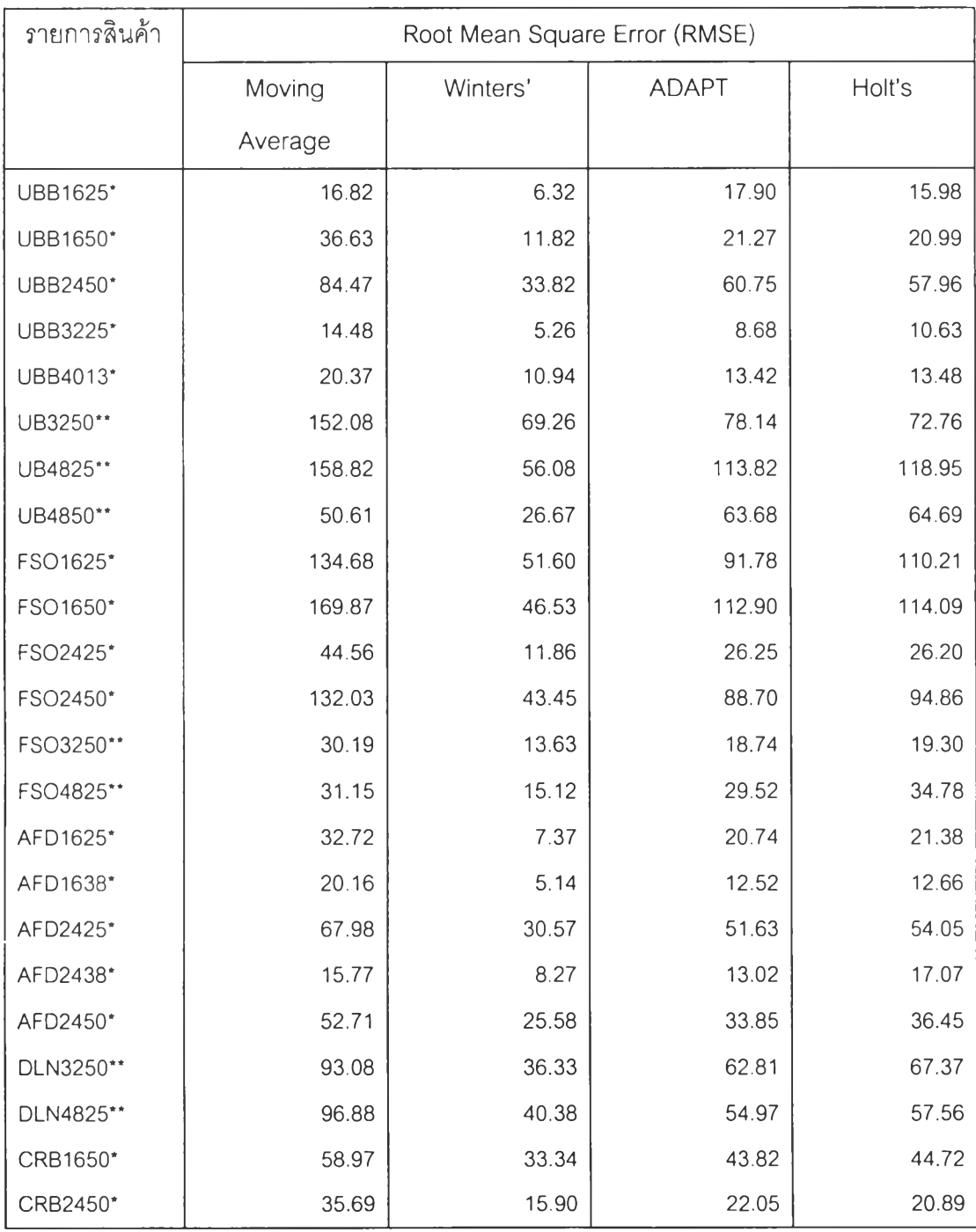

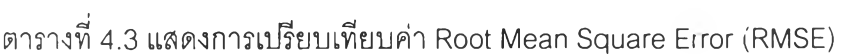

หมายเหตุ : \* หน่วยเป็นจำนวนของผลิตภัณฑ์ เป็น ม้วน

\*\* ห น ่วยเป ็น จำน วน ของผลิตภ ัณ ฑ ์ เป็น แผ่น

ี จากการเปรียบเทียบผลจากการพยากรณ์ทั้ง 4 วิธี สรุปได้ว่าวิธีการพยากรณ์ของวินเตอร์ (Winters' Method) ให้ค่า Mean Square Error (MSE), Mean Absolute Percentage Error (MAPE) และ Root Mean Square Error (RMSE) ที่ต่ำที่สุด และน้อยกว่าวิธีการหาค่าเฉลี่ยเคลื่อนที่ (Moving Average Method) ซึ่งทางโรงงานใช้อยู่เดิม วิธีการพยากรณ์ของวินเตอร์ (Winters' Method) เป็นวิธี ึการที่มีระดับความยากง่ายของการคำนวณ และความถูกต้องแม่นยำของผลลัพธ์อยู่ในระดับปานกลาง ี ซึ่งเหมาะกับโรงงานกรณีศึกษาดังนั้นงานวิจัยนี้จะขอเลือกวิธีการพยากรณ์ของวินเตอร์ ในการพยากรณ์ เชิงปริมาณของปริมาณความต้องการของสินค้ามาตรฐานใน 13 คาบเวลาล่วงหน้า

4.1.3 พยากรณ์ความต้องการในอนาคต

พยากรณ์ปริมาณความต้องการสินค้ามาตรฐานใน 13 คาบเวลา (1 ไตรมาส) ล่วงหน้า โดยใช้ วิธีการพยากรณ์ของวินเตอร์ (Winters' Method) ซึ่งประกอบด้วยค่าพยากรณ์ 3 ส่วนคือค่าคงตัว (Stationarity), แนวโน้ม (Trend) และผลจากฤดูกาล (Seasonality) ดังนี้

$$
S_{1} = \alpha \left( \frac{X_{1}}{I_{1-L}} \right) + (1 - \alpha) \left( S_{1-1} + b_{1-1} \right)
$$
  
\n
$$
b_{1} = \gamma \left( S_{1} - S_{1-1} \right) + (1 - \gamma) b_{1-1}
$$
  
\n
$$
I_{1} = \beta \left( \frac{X_{1}}{S_{1}} \right) + (1 - \beta) I_{1-L}
$$

สมการสำหรับการพยากรณ์คือ

$$
F_{t+m} = (S_{t} + \overline{b}_{t}m) I_{t-L+m}
$$

โดย

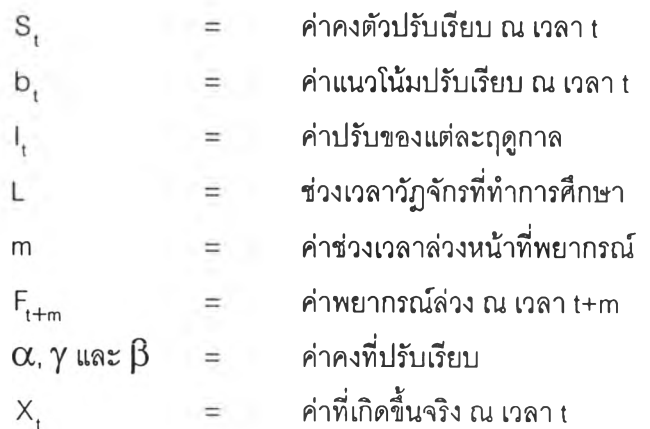

ผลจากโปรแกรมคอมพิวเตอร์ ที่สามารถหาค่า α, γ และ  $\beta$  ที่เหมาะสมในการใช้ พยากรณ์ลำหรับสินค้ามาตรฐานแต่ละรายการ และพยากรณ์ปริมาณความต้องการสินค้ามาตร ฐานแต่ละรายการใน 13 คาบเวลา (1 ไตรมาส) ล่วงหน้าได้ดังตารางที่ 4.4

**ตารางที่ 4.4 แสดงค่าพยากรณ์ปริมาณความต้องการของสินค้ามาตรฐานแต่ละรายการ**

| รายการสินค้า |             | พยากรณ์ปริมาณความต้องการสินค้าในแต่ละคาบเวลา (สัปดาห์) |              |     |     |     |     |     |     |                |     |     |     |
|--------------|-------------|--------------------------------------------------------|--------------|-----|-----|-----|-----|-----|-----|----------------|-----|-----|-----|
|              | 40          | 41                                                     | 42           | 43  | 44  | 45  | 46  | 47  | 48  | 49             | 50  | 51  | 52  |
| UBB1625*     | $\mathsf g$ | 21                                                     | 20           | 29  | 27  | 76  | 49  | 27  | 23  | $\overline{7}$ | 19  | 19  | 12  |
| UBB1650*     | 102         | 92                                                     | 25           | 47  | 27  | 52  | 106 | 37  | 111 | 41             | 100 | 77  | 83  |
| UBB2450*     | 58          | 76                                                     | 116          | 111 | 55  | 64  | 66  | 179 | 223 | 149            | 154 | 183 | 82  |
| UBB3225*     | 21          | 25                                                     | 25           | 32  | 24  | 46  | 23  | 26  | 36  | 39             | 35  | 38  | 48  |
| UBB4013*     | 49          | 23                                                     | 28           | 37  | 46  | 18  | 26  | 14  | 15  | 27             | 16  | 60  | 41  |
| UB3250**     | 182         | 274                                                    | 225          | 223 | 247 | 322 | 225 | 259 | 236 | 243            | 249 | 301 | 378 |
| UB4825**     | 320         | 177                                                    | 102          | 223 | 365 | 210 | 160 | 220 | 279 | 387            | 198 | 207 | 214 |
| UB4850**     | 202         | 196                                                    | 99           | 72  | 45  | 96  | 99  | 57  | 156 | 127            | 93  | 79  | 188 |
| FSO1625*     | 186         | 321                                                    | 68           | 126 | 116 | 172 | 154 | 274 | 152 | 177            | 169 | 148 | 260 |
| FSO1650*     | 116         | 89                                                     | 78           | 228 | 253 | 270 | 316 | 80  | 83  | 71             | 74  | 179 | 102 |
| FSO2425*     | 9           | 39                                                     | 20           | 28  | 61  | 75  | 25  | 26  | 60  | 78             | 72  | 99  | 25  |
| FSO2450*     | 100         | 153                                                    | 303          | 240 | 175 | 188 | 87  | 268 | 147 | 324            | 107 | 74  | 256 |
| FSO3250**    | 95          | 99                                                     | 91           | 67  | 100 | 83  | 91  | 55  | 81  | 72             | 135 | 74  | 89  |
| FSO4825**    | 13          | 139                                                    | $36^{\circ}$ | 27  | GG  | 41  | 18  | 37  | 91  | 52             | 64  | 55  | 47  |
| AFD1625*     | 48          | 33                                                     | 15           | 25  | 18  | 9   | 42  | 91  | 62  | 109            | 41  | 35  | 26  |
| AFD1638*     | 22          | 27                                                     | 26           | 16  | 10  | 15  | 19  | 27  | 21  | 51             | 21  | 67  | 58  |
| AFD2425*     | 89          | 60                                                     | 127          | 159 | 202 | 79  | 117 | 136 | 79  | 138            | 201 | 84  | 139 |
| AFD2438*     | 10          | 45                                                     | 21           | 32  | 27  | 19  | 19  | 37  | 32  | 27             | 31  | 37  | 69  |
| AFD2450*     | 84          | 137                                                    | 83           | 90  | 118 | 145 | 106 | 91  | 65  | 103            | 108 | 197 | 137 |
| DLN3250**    | 165         | 186                                                    | 80           | 239 | 266 | 78  | 63  | 165 | 70  | 154            | 132 | 98  | 153 |
| DLN4825**    | 101         | 181                                                    | 169          | 86  | 235 | 52  | 73  | 147 | 173 | 155            | 187 | 171 | 176 |
| CRB1650*     | 163         | 138                                                    | 137          | 126 | 177 | 105 | 85  | 95  | 45  | 85             | 125 | 95  | 125 |
| CRB2450*     | 36          | 74                                                     | 102          | 98  | 95  | 77  | 114 | 81  | 85  | 90             | 73  | 81  | 28  |

**หมายเหตุ •หน่วยเป็นจำนวนของผลิตภัณฑ์เป็นม้วน**

**\*\* หน่วยเป็นจำนวนของผลิตภัณฑ์ เป็น แผ่น**

**4.1.4 การพยากรณ์เซิงคุณภาพ**

**การพยากรณ์เซิงคุณภาพจะเป็นการพยากรณ์ที่อาศัยข้อมูลและวิธีการเซิงคุณภาพ วิธี การพยากรณ์เซิงคุณภาพจะใช้สามัญสำนึก และประสบการณ์ต่าง ๆ เป็นหลัก อาจเป็นเพราะไม่ มีข้อมูลย้อนหลัง หรือข้อมูลไม่มากพอที่จะใช้ในการสร้างตัวแบบ**

**จากการพยากรณ์เซิงปริมาณโดยวิธีการพยากรณ์ของวินเตอร์ (Winters' Method) สามารทพยากรณ์ความต้องการของสินค้ามาตรฐานได้ 23 รายการ ตังนั้นสินค้ามาตรฐานอีก 5 รายการ จะต้องอาศัยการพยากรณ์เซิงคุณภาพ โดยใช้ประสบการณ์ของผู้วางแผนการผลิต และ ผู้ที่มีสํวนเกี่ยวข้องเป็นหลัก พยากรณ์ปริมาณความต้องการสินค้ามาตรฐานของสํวนที่เหลือใน 13 คาบเวลา (1ไตรมาส) ล่วงหน้าโดยใช้การพยากรณ์เซิงคุณภาพได้พิจารณาจากข้อมูลในอดีตซึ่ง แสดงในภาคผนวก ก.**

**จากการพิจารณาข้อมูลในอดีตรายการสินค้ามาตรฐาน 4 รายการ คือ UBB2425, FS03225, FSO4850 และAFD1650 เหมาะที่จะใช้การพยากรณ์วิธีหาค่าเฉลี่ยเคลื่อนที่ (Moving Average Method) ส่วนรายการสินค้ามาตรฐาน DLN4850 เหมาะที่จะใช้การพยากรณ์วิธีหาค่า เฉลี่ยเคลื่อนที่เซิงซ้อน (Double Moving Average Method) ซึ่งผลการพยากรณ์ได้แสดงตังตาราง ที่ 4.5**

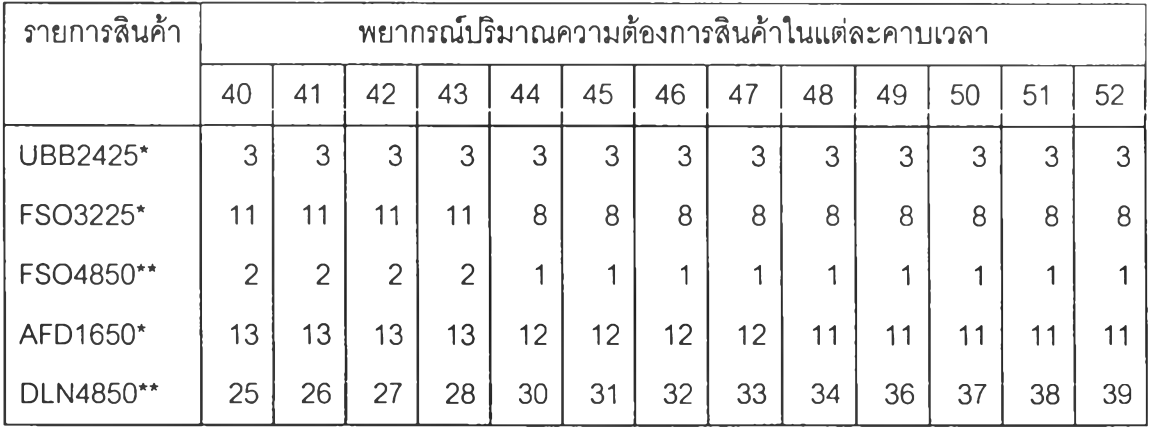

**ตารางที่ 4.5 แสดงค่าพยากรณ์ปริมาณความต้องการของสินค้ามาตรฐานแต่ละรายการ**

หมายเหตุ : \* หน่วยเป็นจำนวนของผลิตภัณฑ์ เป็น ม้วน

\*\* ห น ่วยเป ็น จำน วน ผลิตภัณ ฑ ์ เป็น แผ่น

#### **4.2 ทารปรับปรุงระบบการวางแผนการผลิต**

**จากนโยบายของทางโรงงานที่ไม่ให้ผลิตภัณฑ์มาตรฐานขาดแคลน ในการกำหนด ปริมาณการผลิตให้มีประสิทธิภาพโดยมีต้นทุนน้อยที่สุด โดยมีต้นทุนที่เกี่ยวข้องคือต้นทุนการสั่ง ผลิต และต้นทุนในการเก็บรักษา โดยต้นทุนทั้งลองมีความสัมพันธ์กับปริมาณสั่งผลิตดังรูปที่ 4.1**

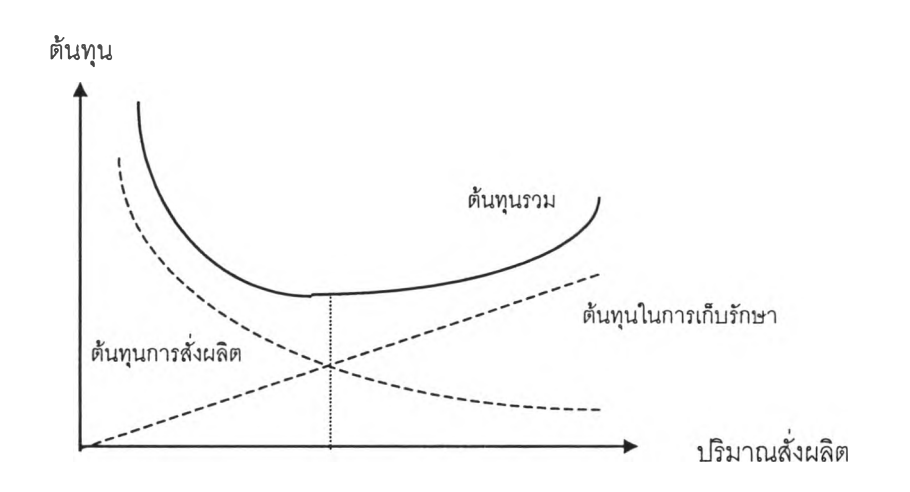

**รูปที่ 4.1 แสดงความสัมพันธ์ระหว่างต้นทุนการผลิตและปริมาณสั่งผลิตในทางทฤษฎี**

**จากรูปจะเห็นได้ว่า ปริมาณสั่งผลิตที่จะทำให้ต้นทุนรวมน้อยที่สุดจะอยู่ที่ จุดดัดระหว่าง ต้นทุนการสั่งผลิตกับต้นทุนในการเก็บรักษา**

**การพิจารณาผลิตของโรงงานที่เป็นกรณีคืกษา มีการผลิตเป็นลักษณะผลิตกัณฑ์แบบผสม (Product Mix) ซึ่งเครื่องจักร อุปกรณ์ต่าง ๆ ส่วนใหญ่ในโรงงานจะลามารถใช้ผลิตผลิตกัณฑ์ได้ หลาย ๆ กลุ่ม (Families) กลุ่มของผลิตกัณฑ์หมายความถึงผลิตกัณฑ์จำนวนหนึ่งที่มีคุณลักษณะ คล้ายกัน หรอมีเทคโนโลยี ตลอดจนกรรมวิธีการผลิตแบบเดียวกัน หรออีกนัยหนึ่งหมายถึงการที่ ต้นทุนในการเปลี่ยนแปลงการผลิตจากผลิตกัณฑ์หนึ่งไปส่อีกผลิตกัณฑ์หนึ่งในกลุ่มผลิตกัณฑ์ เดียวกัน มีค่าน้อยกว่าต้นทุนในการเปลี่ยนแปลงการผลิตไบ่ส่ผลิตกัณฑ์ในกลุ่มอื่น ๆ นั้นก็หมาย ความว่าควรจะผลิตสินค้าที่อยู่ในกลุ่มเดียวกันให้มีจำนวนครบตามต้องการ ก่อนที่จะปรับระบบ การผลิตไปผลิตผลิตกัณฑ์ที่อยู่ในกลุ่มอื่น ๆ**

**การพิจารณาว่าควรจะสั่งผลิตกลุ่มผลิตกัณฑ์ใด ผลิตผลิตกัณฑ์รายการใด และในเป็น ปริมาณเท่าใด โดยใช้ปริมาณความต้องของสินค้าที่ได้พยากรณ์ล่วงหน้า 13 คาบเวลา (1ไตรมาส)** ู้ต้นทุนการสั่งผลิต ต้นทุนในการเก็บรักษาพัสดุคงคลังและต้นทุนในการเปลี่ยนกลุ่มผลิตภัณฑ์ใน ึการผลิต เพื่อมาพิจารณาวางแผนการจัดการพัสดุคงคลัง หาจำนวนและเวลาการสั่งผลิตที่เหมาะ ี สมกับความต้องการของสินค้ามาตรฐานที่ได้พยากรณ์ล่วงหน้า โดยใช้วิธีการที่เหมาะสมกับเหตุ การณ์และข้อมูลต่าง ๆ ที่มีอยู่

**ดังน้นปัญหาของการจัดตารางผลิตคือ จะต้องพิจารณาว่าจะผลิตผลิตภัณฑ์ในกลุ่มใดลง ในหมายกำหนดการผลิต และจะผลิตเป็นจำนวนเท่าใดสำหรับผลิตภัณฑ์แต่ละรายการ ซึ่งมีขั้น ตอนดังนี้**

- **1. การพิจารณาเลือกกลุ่มของผลิตภัณฑ์ที่จะนำมาบรรจุเข้าใปในตารางการผลิต โดย ตรวจลอบปริมาณของผลิตภัณฑ์แต่ละรายการที่มีอยู่เทียบกับจุดสั่งผลิต (Reorder point) ถ้าหากพบว่ามีผลิตภัณฑ์รายการใดรายการหนึ่งในกลุ่ม มีปริมาณที่น้อยกว่า จุดสั่งผลิต ผลิตภัณฑ์ทุกรายการในกลุ่มนี้นก็จะถูกบรรจุเข้าไปในตารางการผลิต**
- **2. การพิจารณาว่าควรจะผลิตเป็นจำนวนเท่าใด สำหรับผลิตภัณฑ์แต่ละรายการที่ถูก เลือกบรรจุเข้าไปในตารางการผลิต เพื่อลดต้นทุนที่เกี่ยวข้องคือต้นทุนการสั่งผลิต และต้นทุนในการเก็บรักษา**
- **3. เมื่อทราบถึงปริมาณการผลิตแล้ว อาจจะต้องมีการปรับปรุงปริมาณการผลิตเพื่อให้ เหมาะลมกับโรงงาน และสภาพของผลิตภัณฑ์ เช่นกำลังการผลิต ขนาดของคลังสิน ค้า อายุของผลิตภัณฑ์**

**4.2.1 การกำหนดจุดสั่งผลิต (Reorder point)**

**ทางโรงงานมีการกำหนดจุดสั่งผลิตโดยการประมาณคร่าว** ๆ **ของผู้วางแผนการผลิตเพื่อ ไม่ให้ผลิตภัณฑ์ขาดแคลน ในงานวิจัยนี้จะเสนอการกำหนดจุดสั่งผลิต โดยคำนึงถึงว่าปริมาณ ความต้องการที่เกิดขึ้น ณ ช่วงเวลาหนึ่งเวลาใด ไม่สามารถที่จะพยากรณ์ได้อย่างถูกต้อง และ** ู้ ปริมาณความต้องการที่เกิดขึ้นจริง มีลักษณะขึ้น ๆ ลง ๆ เปลี่ยนแปรไปมา ณ ช่วงเวลาใดเวลา **หนึ่ง อาจจะมีจำนวนมากกว่าหรือน้อยกว่าปริมาณความต้องการที่ได้พยากรณ์เว้**

**ดังนี้นเพื่อไม่ให้ผลิตภัณฑ์ขาดแคลน จึงจำเป็นที่จะต้องมีการกำหนดจุดสั่งผลิต Schroeder (1993) ได้อธิบายถึงจุดสั่งผลิตว่า ค่าของจุดสั่งผลิตขึ้นอยู่กับการแจกแจงความน่าจะ เป็นของความต้องการในช่วงเวลานำ และระดับของการบริการของระบบพัสดุคงคลัง**

**ในการทำวิจัยนี้ได้กำหนดเงื่อนไขในการกำหนดจุดลั่งผลิตคือ**

- **1. ความต้องการของผลิตภัณฑ์ตลอดช่วงเวลานำ ซึ่งจำเป็นต้องทราบถึงการแจกแจง ของความต้องการของผลิตภัณฑ์ ซึ่งในงานวิจัยนี้จะแทนด้วยการแจกแจงปกติ**
- **2. ระดับของการบริการของระบบพัสดุคงคลังที่กำหนด ซึ่งในงานวิจัยนี้ทางโรงงานได้ กำหนดระดับของการบริการไว้ที่ 90% (z=2.33) ซึ่งหมายความว่าทางโรงงานจะยอม ให้เกิดเหตุการณ์ขาดแคลนสินค้า 10 ครั้งจากการสั่งผลิต 100 ครั้ง**

**จุดสั่งผลิตจะถูกกำหนดดังนี้**

$$
R = m + s
$$

**โดย**

**R** = **จุดลังผลต = ค่าเฉลี่ยของความต้องการในช่วงเวลานำ**  $m$ **ปริมาณพัสดุสำรอง**  $\mathsf{S}$  $\equiv$ 

**ปริมาณพัสดุสำรองถูกกำหนดโดย**

 $s = z \sigma$ 

**โดย**

z = เซฟตี้แฟกซ์เตอร์

**a = ส่วนเบี่ยงเบนมาตรฐานของความต้องการในช่วงเวลานำ**

**สำหรับสินค้ามาตรฐานแต่ละรายการ สามารถกำหนดจุดสั่งผลิตสำหรับปรมาณความ ต้องการสินค้ามาตรฐานใน 13 คาบเวลา (1ไตรมาล) ล่วงหน้า โดยใช้ช่วงเวลานำ 1 คาบเวลาได้ ดังตารางที่ 4.6**

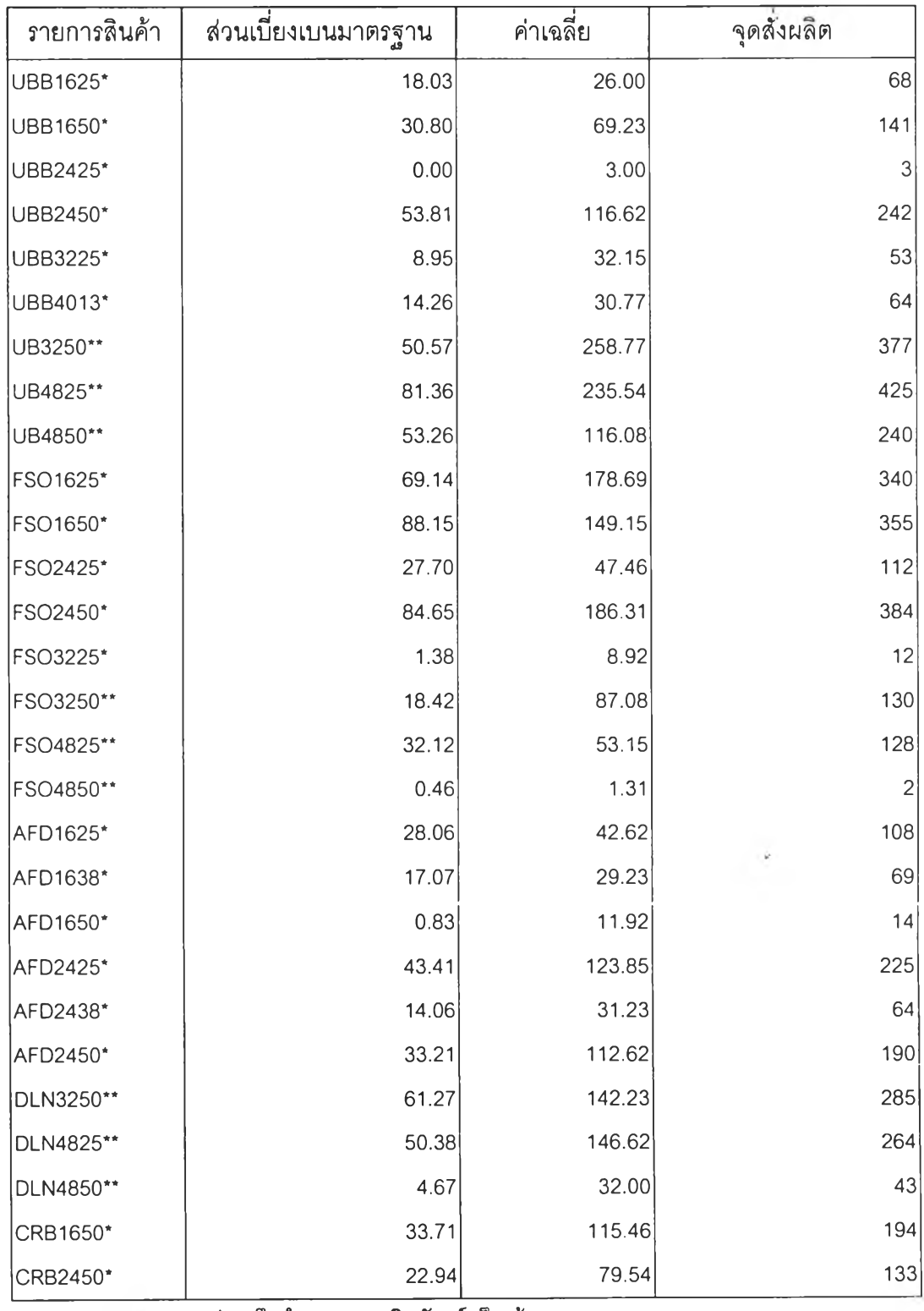

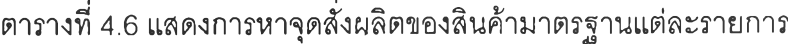

**ห ม าย เห ต ุ ' ห น ่ว ย เป ็น จ ำ น ว น ข อ ง**ผ ล ิต ภ ัณ ฑ ์**เป ็น ม ้ว น**

**\*\* ห น ่ว ย**เป ็น**จ ำน ว น** ข อ ง ผ ล ิต ภ ัณ ฑ ์ เป ็น แผ่น

**4.2.2 การวิเคราะห์ต้นทุนของลายการผลิต**

**ในสายการผลิตมีการผลิตเป็นลักษณะผลิตภัณฑ์แบบผสม (Product Mix) ซึ่งเครื่องจักร อุปกรณ์ต่าง ๆ ลิวนใหญ่ในโรงงานจะลามารถใช้ผลิตผลิตภัณฑ์ออกมาได้หลาย ๆ แบบหลาย ๆ กลุ่ม (Families) กลุ่มของผลิตภัณฑ์หมายความถึงผลิตภัณฑ์จำนวนหนึ่งที่มีคุณลักษณะคล้ายภัน หรือมีเทคโนโลยี ตลอดจนกรรมวิธีการผลิตแบบเดียวกัน หรืออีกนัยหนึ่งหมายถึงการที่ต้นทุนใน การเปลี่ยนแปลงการผลิตจากผลิตภัณฑ์หนึ่งไปลิอีกผลิตภัณฑ์หนึ่งในกลุ่มผลิตภัณฑ์เดียวกัน มี ค่าน้อยกว่าต้นทุนในการเปลี่ยนแปลงการผลิตไปลิผลิตภัณฑ์ในกลุ่มอื่น ๆ นั้นก็หมายความว่าควร จะผลิตสินค้าที่อยู่ในกลุ่มเดียวกันให้มีจำนวนครบตามต้องการ ก่อนที่จะปรับระบบการผลิตไป ผลิตผลิตภัณฑ์ที่อยู่ในกลุ่มอื่นๆ**

**4.2.2.1 การแบ่งกลุ่มของผลิตภัณฑ์**

**ในสายการผลิตสามารถแบ่งกลุ่มผลิตภัณฑ์มาตรฐานของโรงงานที,เป็นกรณีสืกษา ตาม ขบวนการผลิตที่แตกต่างกัน ออกเป็นกลุ่มของผลิตภัณฑ์[ด้เป็นจำนวน 6 ประ๓ ท ด้วยกันคือ**

#### **1. ฉนวนใยแก้วแบบม้วนไม่ติดฟอยล์**

- **. UBB1625**
- **. UBB1650**
- **. UBB2425**
- **. UBB2450**
- **. UBB3225**
- **. UBB4013**

#### **2. ฉนวนใยแก้วแบบม้วนติดฟอยล์ 1 หน้า**

- **. FS01625**
- **. FSO1650**
- **. FS02425**
- **. FSO2450**
- **. FS03225**
- **AFD1625**
- AFD1638
- **. AFD1650**
- **. AFD2425**
- **. AFD2438**
- **. AFD2450**
- **3. ฉนวนใยแก้วแบบม้วนติดฟอยล์2 หน้า**
	- **. CRB1650**
	- **. CRB2450**
- **4. ฉนวนใยแก้วแบบแผ่นไม่ติดฟอยล์**
	- **. UB3250**
	- **. UB4825**
	- **. UB4850**
- **5. ฉนวนใยแก้วแบบแผ่นติดฟอยล์**
	- **. FSO3250**
	- **. FS04825**
	- **. FSO4850 6**
- **6. ฉนวนใยแก้วสำหรับงานบุผนังท่อปรับอากาศ**
	- **. DLN3250**
	- **. DLN4825**
	- **DLN4850**

**4.2.2.2 ต้นทุนวัตถุดิบทางตรง**

**วัตถุดิบหลักที่ใชในการผลิต ผลิตภัณฑ์ฉนวนใยแก้วในโรงงานที่เป็นกรณีศึกษานี้ประกอบ ด้วย ส่วนผสมของฉนวนใยแก้ว ส่วนผสมของ Binder และส่วนของ Facing โดยผลิตภัณฑ์ทัง 6 ประ๓ ทจะมีส่วนผสมที่แตกต่างกัน**

**โดยที่ส่วนผสมของ ฉนวนใยแก้ว และ Binder จะแปรผันตามนำหนักของผลิตภัณฑ์โดย แบ่งได้ออกเป็น 3 กลุ่มคือ ฉนวนใยแก้วแบบม้วน ฉนวนใยแก้วแบบแผ่น และฉนวนใยแก้วสำหรับ งานบุผนังท่อปรับอากาศ ด้นทุนของส่วนผสมของ ฉนวนใยแก้ว และ Binder ต่อนํ้าหนักของผลิต ภัณฑ์ 1 กิโลกรัมในแต่ละกลุ่มตามที่ทางโรงงานได้ทำการกำหนดตัวเลขส่วนผสม และราคาวัตถุ ดิบเพี่อใช้เป็นแนวทางในการศึกษาในครั้งนี้ โดยตัวเลขต่าง ๆ เป็นตัวเลขที่ประมาณตามคำแนะนำ ของทางโรงงานกรณีศึกษาตังนี้**

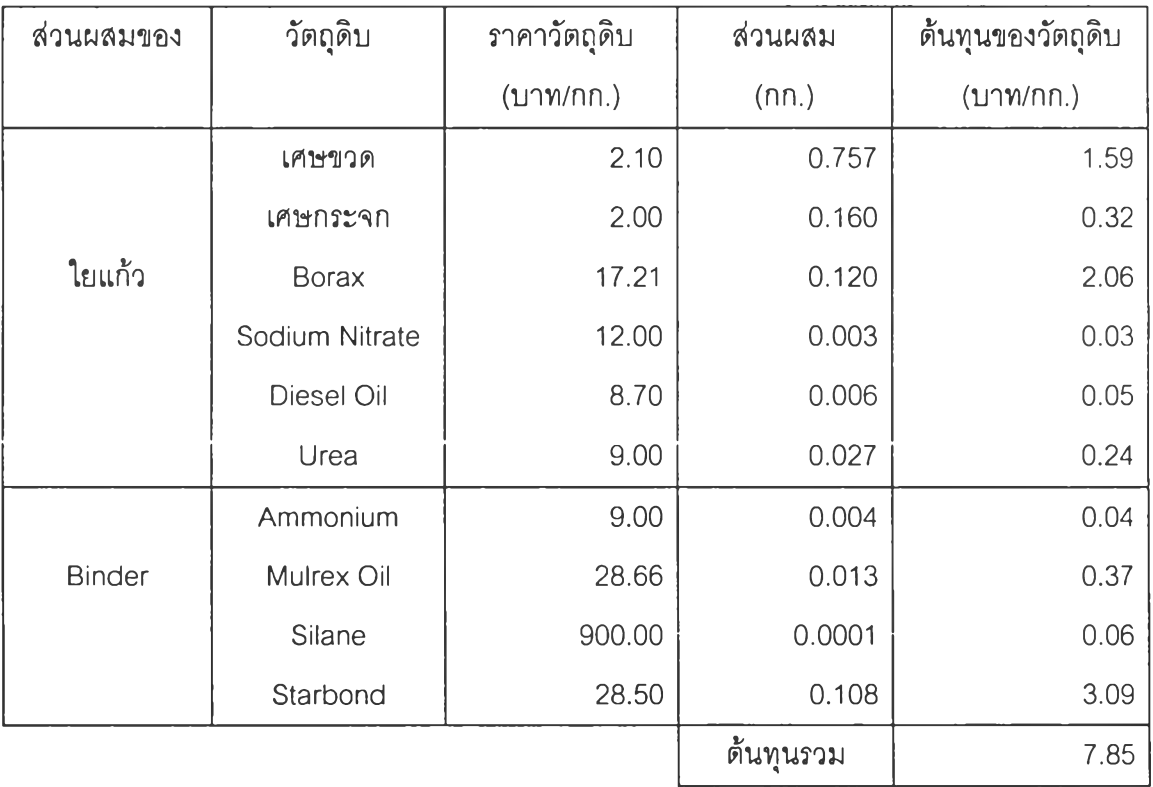

**ก. ฉนวนใยแก้วแบบม้วน**

## **ข. ฉนวนใยแก้วแบบแผ่น**

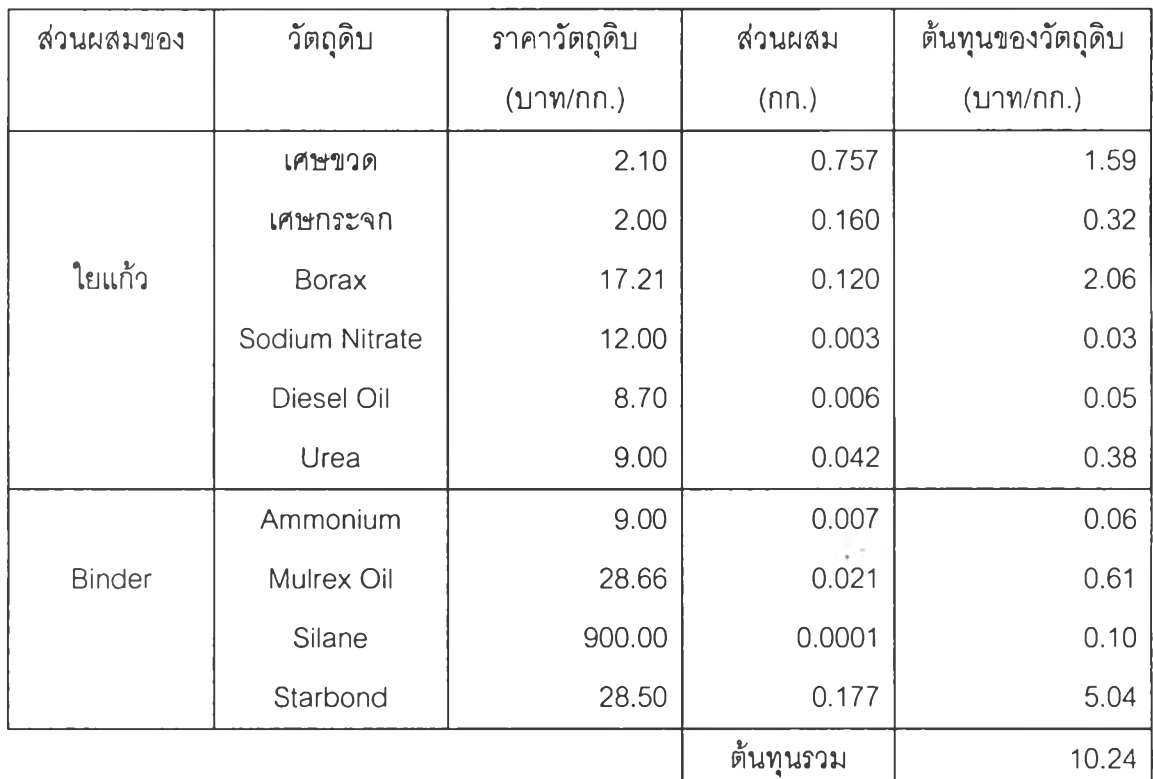

## **ค. ฉนวนใยแก้วสำหรับงานบุผนังท่อปรับอากาศ**

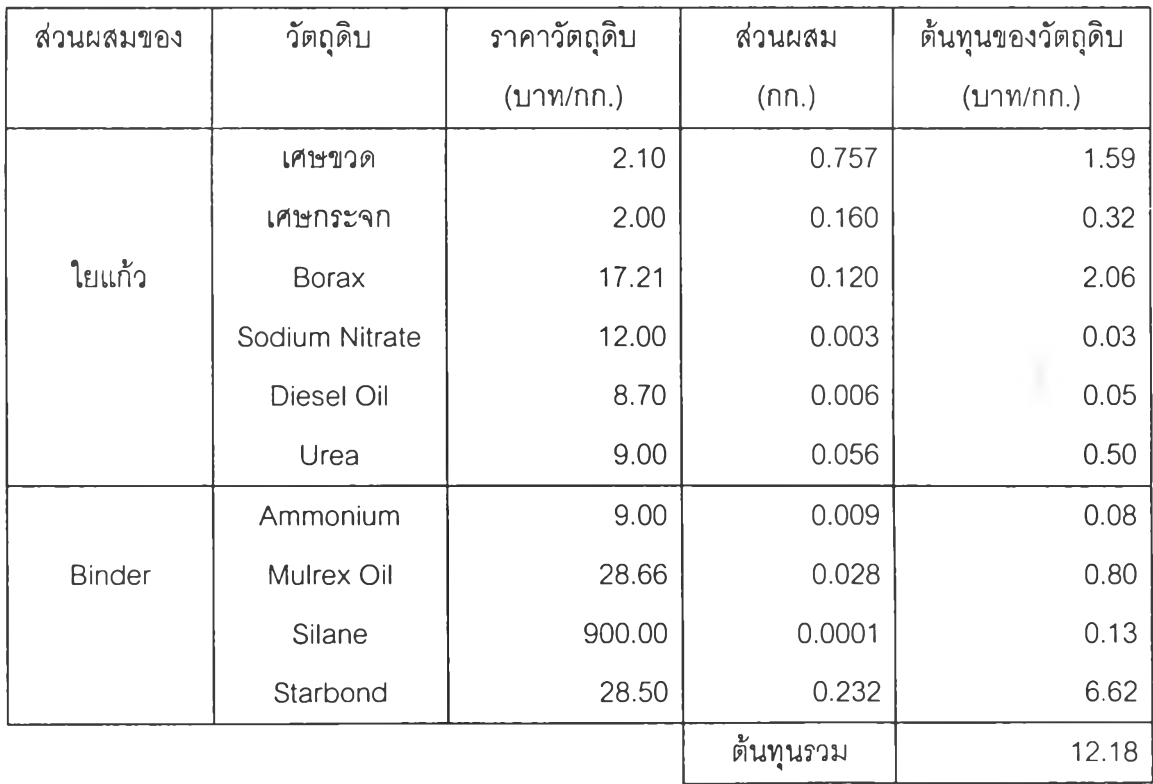

**ส่วนของ Facing เป็นกระบวนต่อจากสายการผลิตหลักโดยผลิตภัณฑ์ที่ต้องมีการผลิตต่อ ได้แก่ผลิตภัณฑ์ที่มี Facing คือมีการเคลือบ หรอปิดผิวฉนวนใยแก้ว โดยแบ่งเป็น ปิดผิว ด้วยฟอยล์ และเคลือบผิวด้วย Neoprene โดยที่มีด้นทุนของวัตถุดิบที่เกิดขึ้นคือ Foil, Adhesive และ Neoprene จะแปรผันตามพื้นที่ผิวของผลิตภัณฑ์ ด้นทุนของส่วนของ Facing ต่อพื้นที่ผิวผลิต ภัณฑ์ 1 ตารางเมตรตามที่โรงงานได้ทำการกำหนดตัวเลขราคาวัตถุดิบเพื่อใช้เป็นแนวทางในการ ศึกษาในครั้งนี้ โดยตัวเลขต่าง ๆ เป็นตัวเลขที่ประมาณขึ้นตังนี้**

**ง. ปิดผิวด้วยฟอยล์**

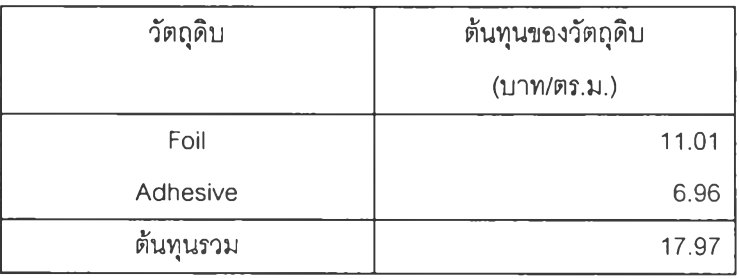

**จ. เคลือบผิวด้วย Neoprene**

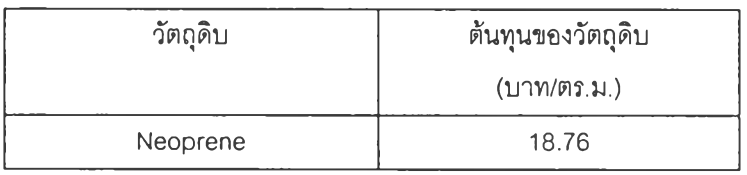

| รายการสินค้า | น้ำหนัก     | พื้นที่ผิว    | ต้นทุนใยแก้ว | ต้นทุน      | ต้นทุนวัตถุดิบ |
|--------------|-------------|---------------|--------------|-------------|----------------|
|              | (กก./หน่วย) | Facing        | และ Binder   | Facing      | รวม            |
|              |             | (ตร.ม./หน่วย) | (บาท/หน่วย)  | (บาท/หน่วย) | (บาท/หน่วย)    |
| UBB1625*     | 14.9        |               | 116.97       |             | 116.97         |
| UBB1650*     | 14.9        |               | 116.97       |             | 116.97         |
| UBB2425*     | 22.3        |               | 175.06       |             | 175.06         |
| UBB2450*     | 22.3        |               | 175.06       |             | 175.06         |
| UBB3225*     | 14.9        |               | 116.97       |             | 116.97         |
| UBB4013*     | 19.3        |               | 151.51       |             | 151.51         |
| UB3250**     | 4.8         |               | 49.15        |             | 49.15          |
| UB4825**     | 3.6         |               | 36.86        |             | 36.86          |
| UB4850**     | 7.1         |               | 72.70        |             | 72.70          |
| FSO1625*     | 19.8        | 37.21         | 155.43       | 668.66      | 824.09         |
| FSO1650*     | 17.3        | 18.61         | 135.81       | 334.33      | 470.14         |
| FSO2425*     | 27.3        | 37.21         | 214.31       | 668.66      | 882.97.        |
| FSO2450*     | 24.8        | 18.61         | 194.68       | 334.33      | 529.01         |
| FSO3225*     | 17.3        | 18.61         | 135.81       | 334.33      | 470.14         |
| FSO3250**    | 5.2         | 2.98          | 53.25        | 53.55       | 106.80         |
| FSO4825**    | 4.0         | 2.98          | 40.96        | 53.55       | 94.51          |
| FSO4850**    | 7.5         | 2.98          | 76.80        | 53.55       | 130.35         |
| AFD1625*     | 20.2        | 37.21         | 158.57       | 668.66      | 827.23         |
| AFD1638*     | 27.9        | 37.21         | 219.02       | 668.66      | 887.68         |
| AFD1650*     | 17.5        | 18.605        | 137.38       | 334.33      | 471.71         |
| AFD2425*     | 27.6        | 37.21         | 216.66       | 668.66      | 885.22         |
| AFD2438*     | 19.6        | 18.605        | 153.86       | 334.33      | 488.19         |
| AFD2450*     | 25.0        | 18.605        | 196.25       | 334.33      | 530.58         |
| DLN3250**    | 4.8         | 2.98          | 58.34        | 55.90       | 114.24         |
| DLN4825**    | 3.6         | 2.98          | 43.73        | 55.90       | 99.63          |
| DLN4850**    | 7.2         | 2.98          | 87.21        | 55.90       | 143.11         |
| CRB1650*     | 19.8        | 18.605        | 155.51       | 334.33      | 489.84         |
| CRB2450*     | 27.3        | 18.605        | 213.99       | 334.33      | 548.32         |

**ตารางที่ 4.7 แสดงสรุปต้นทุนวัตถุดิบทางตรงของผลิตภัณฑ์แต่ละรายการ**

หมายเหตุ \* หน่วยของผลิตภัณฑ์ เป็น ม้วน

\*\* หน่วยของผลิตภัณฑ์ เป็น แผ่น

#### **4.2.2.3 ต้นทุนแรงงานทางตรง**

**ก. สายการผลิตหลัก**

**ในสายการผลิตหลักมีคนงาน ทั้งสิ้นกะละ 25 คน โดยทำหน้าที่**

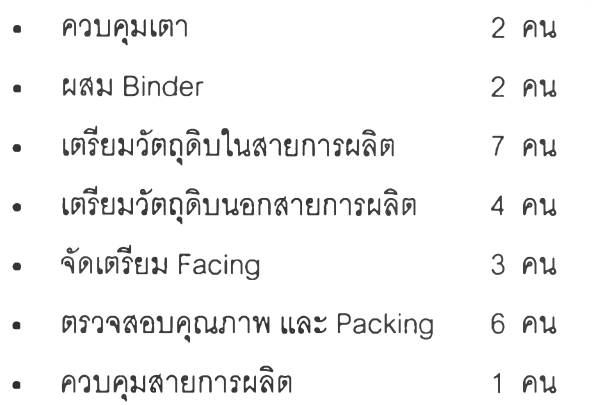

**โดยคนงานจะไต้รับค่าจ้างเฉลี่ยคนละประมาณ150บาทต่อกะ และปริมาณการผลิต เฉลี่ยประมาณ 4 ตันต่อกะ จะไต้ต้นทุนค่าแรงในการผลิตแปรผันต่อนํ้าหนักของผลิตภัณฑ์ 1 กิโลกรัมเท่ากับ**

**2 5 ค น \* 150บาท/คน/ 4,000กก. = 0 .9 4 บาท/กก.**

**ข. สายการปิดผิว Blanket ด้วยฟอยล์**

**ในสายการปิด Blanket ด้วยพ่อยล์มีคนงาน ทั้งลิ้นกะละ 6 คน โดยทำหน้าที่ ตังนี้**

- **Reroll Blanket จากสายการผลิตหลัก 2 คน**
- **เตรียม Foil และ Adhesive 1 คน**
- **. Chop และตรวจลอบคุณภาพ 1 คน**
- **Packing 2 คน**

**โดยคนงานจะไต้รับค่าจ้างเฉลี่ยคนละประมาณ150บาทต่อกะ และปริมาณการผลิต เฉลี่ยประมาณ 1500 เมตรต่อกะ จะได้ต้นทุนค่าแรงในการผลิตแปรผันต่อเมตร0.60 บาทต่อเมตร**

### **ค. สายการปิด Board ด้วยฟอยล์**

**ในสายการปิด Board ด้วยฟอยล์มีคนงาน ทั้งสิ้นกะละ 4 คน โดยทำหน้าที่ ดังนี้**

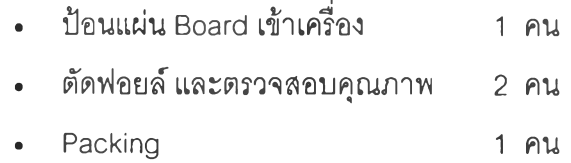

**โดยคนงานจะได้รับค่าจ้างเฉลี่ยคนละประมาณ150บาทต่อกะ และปริมาณการผลิต เฉลี่ยประมาณ 1500 แผ่นต่อกะ จะได้ด้นทุนค่าแรงในการผลิตแปรผันต่อแผ่น 0.40 บาทต่อแผ่น**

### **ง. สายการเคลือบผิวด้วย Neoprene**

**ในลายการเคลือบผิวด้วย Neopreกeมีคนงาน ทั้งสิ้นกะละ 8 คน โดยทำหน้าที่ ดังนี้**

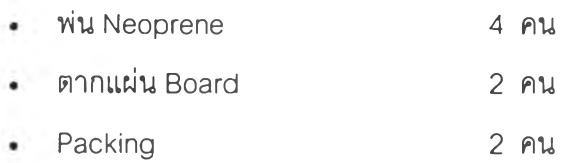

**โดยคนงานจะได้รับค่าจ้างเฉลี่ยคนละประมาณ150บาทต่อกะ และปริมาณการผลิต เฉลี่ยประมาณ 500 แผ่นต่อกะ จะได้ต้นทุนค่าแรงในการผลิตแปรผันต่อแผ่น 2.40 บาทต่อแผ่น**

### **4.2.2.4 ต้นทุนค่าโสหุ้ย**

**ในสายการผลิตจะมีต้นทุนในการผลิตอื่น ๆ อีกโดยจะแปรผันตามนํ้าหนักของผลิตภัณฑ์ โดยด้นทุนค่าโสหุ้ยต่อนี้าหนักของผลิตภัณฑ์ 1 กิโลกรัมที่โรงงานได้ทำการกำหนดดัวเลขเพื่อใช้เป็น แนวทางในการศึกษาในครั้งนี้ โดยดัวเลขต่างๆ เป็นตัวเลขที่ลมมุติขึ้นดังนี้**

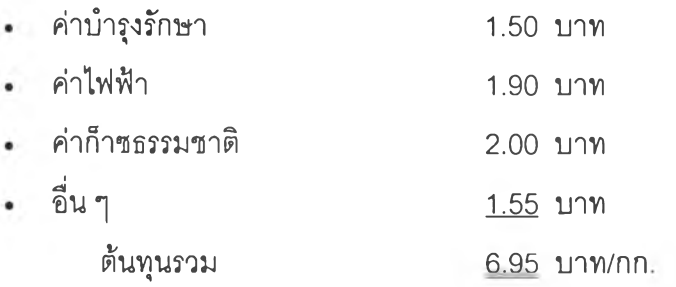

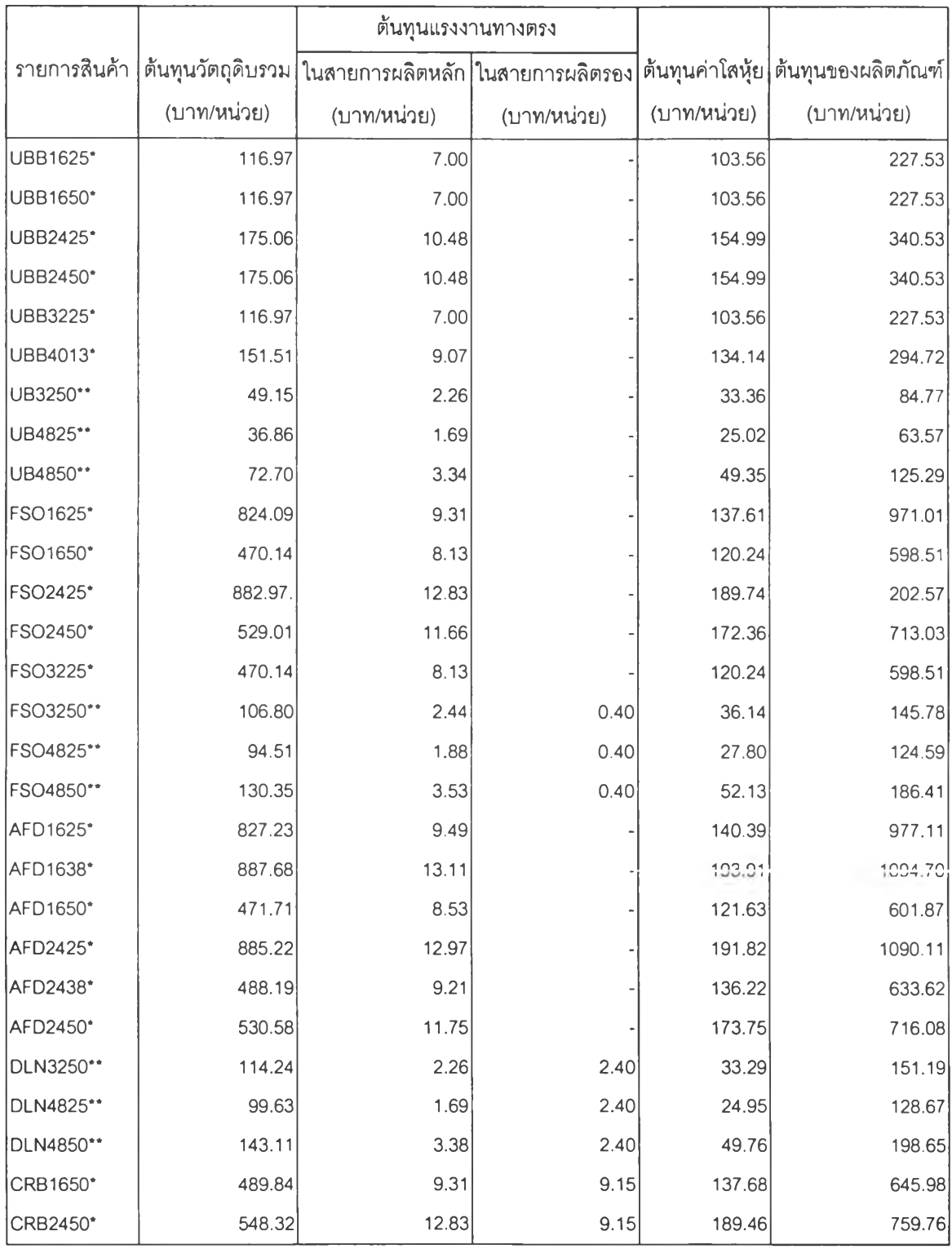

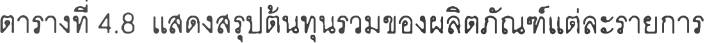

หมายเหตุ : \* หน่วยของผลิตภัณฑ์ เป็น ม้วน

\*\* หน่วยของผลิตภัณฑ์ เป็น แผ่น

**4.2.2.5 ต้นทุนในการลังผลิต**

**ตามที่ได้กล่าวมาแล้วว่าการผลิตเป็นลักษณะผลิตภัณฑ์แบบผสม เมื่อมีการเริ่มต้นผลิต** หรือเปลี่ยนแปลงการผลิตจากผลิตภัณฑ์กลุ่มหนึ่งไปสู่ผลิตภัณฑ์ในกลุ่มอื่น ๆ จะต้องมีการเดิน **เครื่องจักรเปล่า การหยุดเครื่องจักร การเปลี่ยน Spinner การสูญเลียผลิตภัณฑ์ไนช่วงที่เปลี่ยน กลุ่ม และการ Set up สายการผลิตรองที่ใช้ในการผลิต**

**ในการกำหนดอันดับของกลุ่มผลิตภัณฑ์การผลิตในสายการผลิตหลัก ทางโรงงานจะต้องมี การ**จัด**ให้เหมาะสมเพื่อลดการสูญเลีย อันเนื่องมาจากความเข้มข้นของ Binder ที่แตกต่างกันโดย มีการเรียงลำดับตามความเข้มข้นของ Binder จากมากไปน้อยโดยมีการเรียงกลุ่มผลิตภัณฑ์ดังนี้**

- **1. ฉนวนใยแก้วแบบม้วนไม่ติดฟอยล์**
- **2. ฉนวนใยแก้วแบบม้วนติดฟอยล์**
- **3. ฉนวนใยแก้วลำหรับงานบุผนังท่อปรับอากาศ**
- **4. ฉนวนใยแก้วแบบแผ่น**

**ก. ต้นทุนในการเริ่มต้นผลิต**

**ในการเริ่มต้นการผลิตจะต้องมีการ Warm เครื่องจักรในสายการผลิตหลักโดยมีขั้นตอนดัง**

นี้

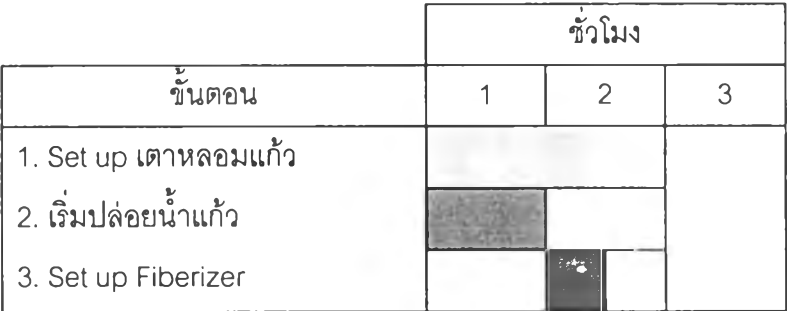

**ต้นทุนในการเริ่มต้นการผลิตจะประกอบไปด้วยรายการต้นทุนต่าง ๆ โดยประมาณดังนี้**

- **. ค่าแรง คนงานในสายการผลิตหลักทั้งลิ้น 25 คน ต้นทุนค่าแรงในการเริ่มต้น การผลิตต่อครั้งเท่ากับ 1,071.43บาท/ครั้ง**
- **. ต้นทุนค่าไฟฟ้า ก็าซธรรมชาติ และค่าแรงของช่างเทคนิคในการเริ่มต้นการ ผลิตต่อครั้ง เท่ากับ 8,890.59 บาท/ครั้ง**

**รวมต้นทุนในการเริ่มต้นการผลิตประมาณ 9,962.02 บาท/ครั้ง**

**ข. ต้นทุนในการเปลี่ยนกลุ่มผลิตภัณฑ์!,นการผลิต**

**1. การเปลี่ยนกลุ่มจากฉนวนใยแก้วแบบม้วนไม่ติดฟอยล์ เป็นกลุ่มฉนวนใยแก้วแบบม้วน ติดฟอยล์ จะต้องมีการ Set up ส่วนของ Blanket Facing ซึ่งจะเกิดการสูญเสียของ Foil และ Adhesive ประมาณ 15 เมตรคิดเป็นต้นทุนประมาณ 1.22\*15\*17.97 = 328.85บาท/ครั้ง**

**2. การเปลี่ยนกลุ่มระหว่างผลิตภัณฑ์ที่มีขนาดของฉนวนใยและส่วนผสมของ ฉนวนใย แก้ว และ Binder ต่างกัน คือ**

- **. การเปลี่ยนกลุ่มจากกลุ่มฉนวนใยแก้วแบบม้วน เป็นกลุ่มฉนวนใยแก้วลำหรับ งานบุผนังท่อปรับอากาศ**
- **. การเปลี่ยนกลุ่มจากกลุ่มฉนวนใยแก้วแบบม้วน เป็นกลุ่มฉนวนใยแก้วแบบ แผ่น**
- **การเปลี่ยนกลุ่มจากฉนวนใยแก้วลำหรับงานบุผนังท่อปรับอากาศ เป็นกลุ่ม ฉนวนใยแก้วแบบแผ่น**

**จะต้องหยุดเครื่องเพื่อเปลี่ยน Spinner ประมาณ 30 นาที และจะมีผลิตภัณฑ์สูญเสีย ประมาณ 20 กิโลกรัม ต้นทุนในการเริ่มต้นการผลิตจะประกอบไปด้วยรายการต้นทุนต่าง ๆ โดย ประมาณดังนี้**

- **ค่าแรง คนงานในลายการผลิตหลักทั้งสิ้น 25 คน ต้นทุนค่าแรงในการเริ่มต้น การผลิตต่อครั้งเท่ากับ 267.86 บาท/ครั้ง**
- **. ต้นทุนค่าไฟฟ้าและก็าซธรรมชาติ ในการหยุดเครื่องจักร 30 นาที เท่ากับ 2,222.65 บาท/ครั้ง**
- **. ต้นทุนในการสูญเสียผลิตภัณฑ์ประมาณ 200 บาท/ครั้ง**

**รวมต้นทุนในการเปลี่ยนกลุ่มระหว่างผลิตภัณฑ์ที่มีขนาดของฉนวนใยและส่วนผสมของ ฉนวนใยแก้ว และ Binder ต่างกัน ประมาณ 2,690.51 บาท/ครั้ง**

**ค. ค่าใช้ในการ Set up ลายการผลิตรอง**

**1. ลายการปิดผิว Blanket ด้วยฟอยล์ จะต้องมีการ Set up Chopper และเครื่อง Reroll โดยใช้เวลาประมาณ 15 นาที และจะเกิดการสูญเสียของ Foil และ Adhesive ประมาณ 15 เมตร** **ต้นทุนในการ Set up ลายการปิดผิว Blanket ด้วยฟอยล์ จะประกอบไปด้วยรายการต้นทุนต่าง ๆ โดยประมาณดังนี้**

- **. ค่าแรงที่สูญเลียเป็นเวลา 15 นาที คนงานในสายการปิด Blanket ด้วยฟอยล์ มีคนงาน ทั้งลิ้นละ 6 คน ต้นทุนค่าแรงในการเริ่มต้นการผลิตต่อครั้งเท่ากับ 32.14 บาท/ครั้ง**
- **. ต้นทุนการสูญเลียของ Foil และ Adhesive ประมาณ 15 เมตร คิดเป็นต้นทุน ประมาณ 1.22\*15\*17.97 = 328.85 บาท/ครั้ง**

**รวมต้นทุนในการ Set up สายการปิดผิว Blanket ด้วยฟอยล์ ประมาณ 360.99 บาท/ครั้ง**

**2. ลายการปิด Board ด้วยฟอยล์ จะต้องมีการ Set up เตาอบ และ Cutter โดยใช้เวลา ประมาณ 15 นาที ต้นทุนในการ Set up สายการปิด Board ด้วยฟอยล์จะประกอบใปด้วยรายการ ต้นทุนต่าง ๆ โดยประมาณดังนี้**

- **. ค่าแรงที่สูญเลียเป็นเวลา 15 นาที คนงานในลายการปิด Board ด้วยฟอยล์มี คนงาน ทั้งลิ้นละ 4 คน ต้นทุนค่าแรงในการเริ่มต้นการผลิตต่อครั้งเท่ากับ 21.43บาท/ครั้ง**
- **. ต้นทุนในการ Set up เตาอบ คิดจากค่าก็าซธรรมชาติที่สูญเลียไป ประมาณ 250 บาท / ครั้ง**

**รวมต้นทุนในการ Set up สายการปิดผิว Board ด้วยฟอยล์ ประมาณ 271.43 บาท/ครั้ง**

**3. ลายการเคลือบผิวด้วย Neoprene จะต้องมีการเต่รียมของ 1 ชั่วโมง 30 นาที ต้นทุนใน การเตรียมของจะประกอบไปด้วยรายการต้นทุนต่าง ๆ โดยประมาณดังนี้**

> **. ค่าแรงที่สูญเลียเป็นเวลา1 ชั่วโมง 30 นาที คนในสายการเคลือบผิวด้วย Neoprenewคนงาน ทั้งลิ้นกะละ 8 คน ต้นทุนค่าแรงในการเริ่มต้นการผลิต ต่อครั้งเท่ากับ 257.14บาท/ครั้ง**

**รวมต้นทุนในการ Set up ลายการเคลือบผิวด้วย Neoprene ประมาณ 257.14 บาท/ครั้ง**

**ง. สรุปต้นทุนในการสั่งผลิต และต้นทุนในการเปลี่ยนกลุ่มผลิตภัณฑ์ในการผลิต**

**ในลายการผลิตสามารถแบ่งกลุ่มผลิตภัณฑ์มาตรฐานของโรงงานตามต้นทุนในการเปลี่ยน ประเภทผลิตภัณฑ์ออกเป็นประ๓ ทผลิตภัณฑ์ไต้เป็นจำนวน 6 ประเภทเรยงตามลำดับก่อนหลัง คอ**

- **1. ฉนวน'ใยแก้วแบบม้วน1ใม่ติดฟอยล์**
- **2. ฉนวนใยแก้วแบบม้วนติดฟอยล์ 1 หน้า**
- **3. ฉนวนใยแก้วแบบม้วนติดฟอยล์2 หน้า**
- **4. ฉนวนใยแก้วลำหรับงานบุผน้งท่อปรับอากาศ**
- **5. ฉนวนใยแก้วแบบแผ่นไม,ติดฟอยล์**
- **6. ฉนวนใยแก้วแบบแผ่นติดฟอยล์**

**โดยมีรูปแบบในการวางแผนการผลิตที่มีต้นทุนต่างกันทั้งหมดดังนี้**

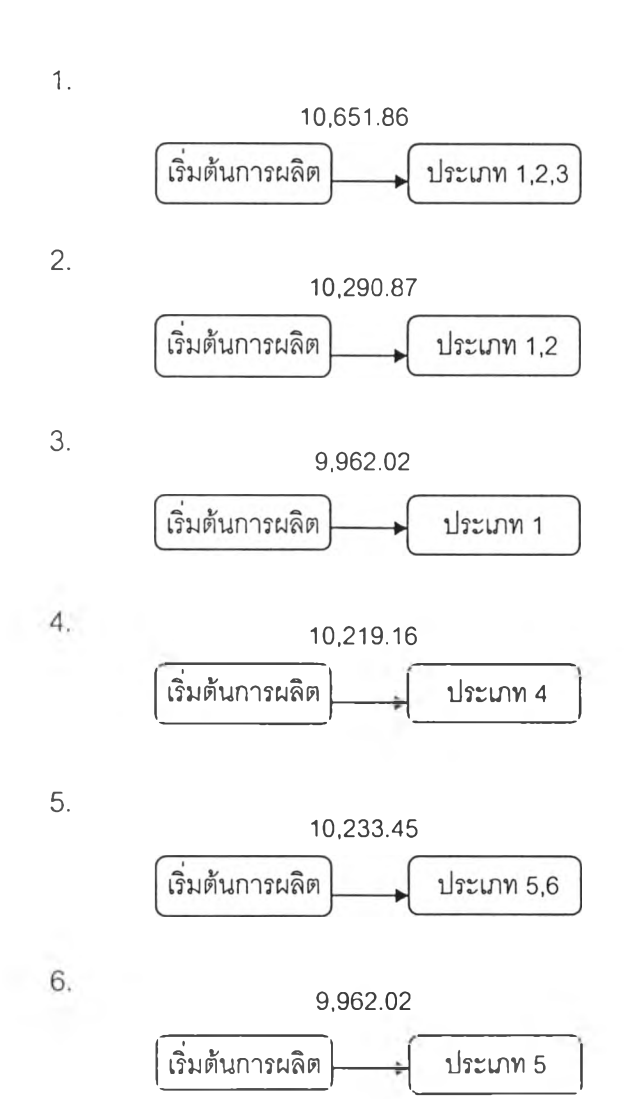

59

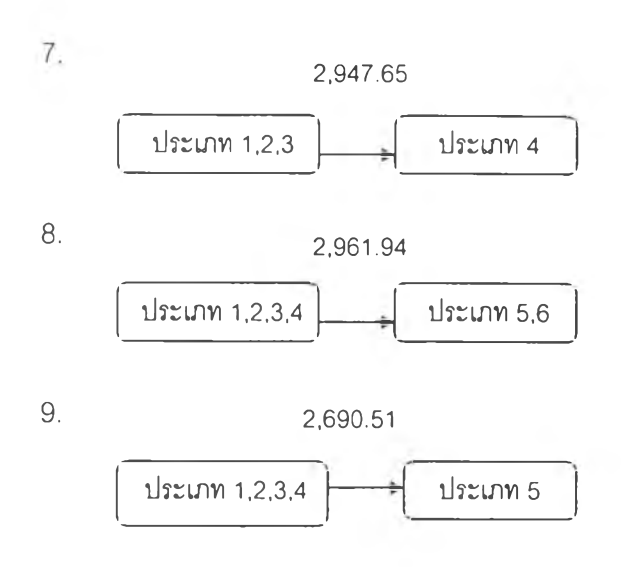

**4.2.2.6 ต้นทุนในการเก็บรักษาพัสดุคงคลัง**

**เป็นต้นทุนที่เกิดขึ้นเนื่องจากการเก็บรักษาพัสดุซึงประกอบด้วย ค่าเลื่อมความนิยม ค่า ประกันภัย ค่าดอกเบี้ยของเงินลงทุนในตัวผลิตภัณฑ์ ค่าปรับสภาวะแวดล้อม เช่นอุณหภูมิ ความชื้น ต้นทุนเหล่านี้แปรผันโดยตรงกับปริมาณพัสดุที่เก็บรักษา**

**ต้นทุนในการเก็บรักษาพัสดุคงคลัง สำหรับโรงงานตัวอย่างนี้ จะคำนวณมูลค่าของผลิต ภัณฑ์โดยการใช้อัตราล่วนต้นทุนในการเก็บรักษาต่อปี**

```
= 20% ของมูลค่าของผลิตภัณฑ์
```
**ซึ่งหมายความว่า ต้นทุนในการเก็บรักษาผลิตภัณฑ์สำเร็จรูป เท่ากับ 5.0% ของมูลค่า ผลิตภัณฑ์สำเร็จต่อไตรมาส**

### **4.2.3 การกำหนดกลุ่มและรายการผลิตภัณฑ์ที่จะผลิต**

**จากลักษณะผลิตภัณฑ์แบบผสม (Product Mix) กลุ่มของผลิตภัณฑ์หมายความกึงผลิต ภัณฑ์จำนวนหนึ่งที่มีคุณลักษณะคล้ายภัน หริอมีเทคโนโลยี ตลอดจนกรรมวิธีการผลิตแบบเดียว กัน หรืออีกนัยหนึ่งหมายกึงการที่ต้นทุนในการเปลี่ยนแปลงการผลิตจากผลิตภัณฑ์หนึ่งไปสู่อีก ผลิตภัณฑ์หนึ่งในกลุ่มผลิตภัณฑ์เดียวกัน มีค่าน้อยกว่าต้นทุนในการเปลี่ยนแปลงการผลิตไปสู่ ผลิตภัณฑ์ในกลุ่มอื่น ๆ นั้นก็หมายความว่าควรจะผลิตสินค้าที่อยู่ในกลุ่มเดียวกันให้มีจำนวนครบ ตามต้องการ ก่อนที่จะปรับระบบการผลิตไปผลิตผลิตภัณฑ์ที่อยู่ในกลุ่มอื่น ๆ**

**การกำหนดผลิตภัณฑ์ของโรงงานกรณีศึกษานี้ลามารถแบ่งกลุ่มของผลิตภัณฑ์ โดย พิจารณาต้นทุนในการวางแผนการผลิตในหัวข้อ 4.2.2 ลามารถแบ่งกลุ่มผลิตภัณฑ์มาตรฐานของ โรงงานที่เป็นกรณีศึกษาใหม่ออกเป็น 3 กลุ่มคือ กลุ่ม ก ฉนวนใยแก้วแบบม้วนทั้งแบบติดฟอยล์ และไม่ติดฟอยล์**

**กลุ่ม ข ฉนวนใยแก้วลำหรับงานบุผนังท่อปรับอากาศ**

**กลุ่ม ค ฉนวนใยแก้วแบบแผ่นทั้งแบบติดฟอยล์ และไม่ติดฟอยล์**

**โดยมีต้นทุนในการวางแผนการผลิตรูปแบบต่างก้นดังนี้**

1.

 $\overline{2}$ .

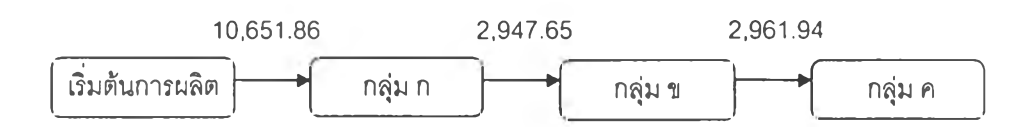

**รวมต้นทุนในการสั่งผลิต และต้นทุนในการเปลี่ยนกลุ่มผลิตภัณฑ์ในการผลิตเท่ากับ**

**10,651.86 + 2,947.65 + 2,961.94 = 16,561.45บาท**

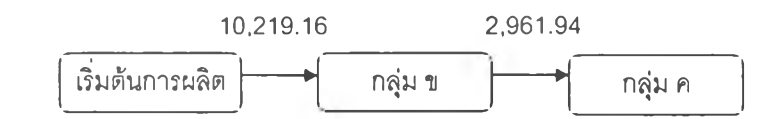

**รวมต้นทุนในการสั่งผลิต และต้นทุนในการเปลี่ยนกลุ่มผลิตภัณฑ์ในการผลิตเท่ากับ 10,219.16 + 2,961.94 = 13,181.10บาท**

**จากรูปแบบการผลิตทั้ง 2 สามารถสรุปต้นทุนในการวางแผนการผลิตไต้ดังนี้**

- **1. ต้นทุนในการผลิต Set up การผลิตผลิตภัณ\*ท์ในกลุ่มต่างดังนี้**
	- **. กลุ่มที่ ก มีต้นทุน 3,380.35 บาท**
	- **. กลุ่มที่ ข มีต้นทุน 2,947.65 บาท**
	- **. กลุ่มที่ ค มีต้นทุน 2,961.94บาท**
- **2. ต้นทุนในการสั่งเริ่มต้นการผลิตมีต้นทุน 7,271.51 บาท**

**การพิจารณาว่าควรจะผลิตปริมาณเท่าใด สำหรับผลิตภัณฑ์แต่ละรายการที่ถูกบรรจุเข้า ไปในตารางการผลิต ที่จะทำให้ต้นทุนรวมน้อยที่สุดจะพิจารณาจากต้นทุนการสั่งผลิตกับต้นทุนใน การเก็บรักษา การวิเคราะห์หาปริมาณสั่งผลิตที่เหมาะสมมี 2 วิธีดังนี้**

- **1. วิเคราะห์เดยใช้วิธี'ทางคณิตศาสตร์ กระทำได้โดยการ Differentiate ต้นทุนรวมเทียบ กับไ]ริมาณการสั่งผลิต โดยเงื่อนไขของการหาจุดสูงสุด / ตํ่าสุด**
- **2. วิเคราะห์โดยการหาปริมาณสั่งผลิตที่จุดดัดระหว่างต้นทุนการสั่งผลิตกับต้นทุนในการ เก็บรักษา**

**การวางแผนการผลิตที่เหมาะสมกับลักษณะของผลิตภัณฑ์แบบผสม (Product Mix) ตามกระบวนการผลิตของโรงงานที่ใช้เป็นกรณีศึกษา การจัดตารางการผลิตชึ่งก็คือ การพิจารณา ว่าจะผลิตภัณฑ์ในกลุ่มใดบางที่ต้องการผลิต และจะผลิตเป็นจำนวนเท่าใดสำหรับผลิตภัณฑ์แต่ ละรายการที่อยู่ในกลุ่มผลิตภัณฑ์นั้น ซึงขั้นตอนของวิธีการแก้ปัญหาจะมีรายละเอียดดังต่อไปนี้**

**1. การเลือกกลุ่มของผลิตภัณฑ์ที่จะนำเช้าไปในตารางผลิต โดยพิจารณาว่ามีผลิตภัณฑ์ รายการใดรายการหนึ่งในกลุ่ม มีปริมาณน้อยกว่าจุดสั่งผลิต ผลิตภัณฑ์ทุกรายการในกลุ่มนั้นก็จะ ถูกบรรจุเข้าไปในตารางการผลิต ซึ่งก็จะอธิบายโดยใช้สัญลักษณ์ประกอบดังนี้ คือ สำหรับผลิต ภัณฑ์แต่ละรายการที่ j ในกลุ่มที่ i ถ้าระดับปริมาณผลิตภัณฑ์ที่ว่าจะเหลือ ณ. จุดสิ้นสุดคาบเวลา t** มีจำนวนพัสดุคงคลังน้อยกว่าจุดสั่งผลิต R<sub>ii</sub> ดังนั้นผลิตภัณฑ์ทุก ๆ รายการ j ในกลุ่ม i นั้นจะถูก1 **พิจารณาสั่งผลิตในคาบเวลา t+1**

**2. - การพิจารณาว่าควรจะผลิตขึ้นมาเป็นจำนวนเท่าใด สำหรับผลิตภัณฑ์แต่ละรายการที่ ถูกดัดเลือก ปริมาณที่จะผลิตสำหรับรายการที่ j ของกลุ่มที่ i จะเรียก Q เพราะแต่ละรายการจะ ถูกผลิตอย่างต่อเนื่องกันไปในกลุ่มเดียวกัน จำนวนครั้งต่อไตรมาสที่แต่ละรายการจะถูกสั่งผลิตคือ N. ซึ่งจะมีค่าเท่ากันตลอดทั้งกลุ่มปัญหาขั้นต่อไปก็คือการหาค่า N. ที่เหมาะสม ซึ่งการหาค่านี้ทำ ได้โดยการ จัดรูปของค่าใช้จ่ายในการเตรียมการผลิต (Setup Cost) และค่าใช้จ่ายของพัสดุคง คลังให้อยู่ในรูปของ N. โดยการ Differentiate ต้นทุนรวมเทียบกับปริมาณการสั่งผลิต และจัดผล ลัพธ์ให้เท่ากับ ศูนย์ก็จะได้คำตอบที่เหมาะลม**

**ถ้าต้นทุนของผลิตภัณฑ์ต่อหน่วยของผลิตภัณฑ์แต่ละรายการคือ C1 มีจุดสั่งผลิตเท่ากับ R1 และ!]ริมาณความต้องการรวมตลอดไตรมาสเท่ากับ I. ดังนั้น!]ริมาณการผลิตในแต่ละครั้งคือ**  $\frac{1}{\sqrt{2}}$  $N_{\rm a}$ 

$$
\mathbf{z}
$$
ะดับพัสดุคงคลังเลลี่ย =  $\frac{1}{2}(R_{ij} + \frac{T_{ij}}{N_i})$ 

**ถ้าต้นทุนในการเก็บรักษาต่อไตรมาสเท่ากับ I ดั้งนั้นต้นทุนในการเก็บรักษาตลอดไตรมาสจะมีค่า**

ต้นทุนในการเกีบรักษาตลอดไตรมาส = 
$$
\frac{1}{2} \times C_{ij} \times I \times (R_{ij} + \frac{T_{ij}}{N_i})
$$

**ถ้าต้นทุนในการเตรียมการเปลี่ยนแปลงการผลิตมาผลิตผลิตภัณฑ์ไนกลุ่ม i มีค่าเท่ากับ ร 1 และเมื่อถือว่าต้นทุนในการเตรียมการเปลี่ยนแปลงการผลิตระหว่างรายการภายในกลุ่มเดียว กันมีค่าน้อยมาก ดังนั้นต้นทุนต่อไตรมาสลำหรับการเตรียมการผลิตจะมีค่า**

ต้นทุนในการเตรียมการเปลี่ยนแปลงการผลิตตลอดไตรมาส = S<sub>, × N,</sub>

**ต้นทุนในการวิเคราะห์หา!]ริมาณสั่งผลิต ของผลิตภัณฑ์ไนกลุ่ม i เป็นจำนวน N ครัง จะพิจารณา จากต้นทุนรวมจะมีค่า**

$$
\text{minmin} = \left[ \sum_{ij} \frac{1}{2} \times C_{ij} \times I \times \left( R_{ij} + \frac{T_{ij}}{N_{ij}} \right) \right] + S_i N_i
$$

**ถ้าลมการต้นทุนรวมถูกดีฟเฟอเรนชิเอท เทียบกับ N. และดัดให้มีค่าเท่ากับ 0 ก็จะได้**

$$
\left[\frac{-1}{2N_i^2}\sum_{ij}C_{ij}T_{ij}\right]+S_{ij}=0
$$

$$
N_i^* = \sqrt{\frac{1}{2S_i} \sum_{ij} C_{ij} T_{ij}}
$$

จากนั้นใช้ค่า N $^*$  ซึ่งถือว่าเป็นจำนวนครั้งของการผลิตที่เหมาะสม \_ ซึ่งมีค่าเท่ากับ  $\frac{\gamma}{\gamma_{\ast}}$  มาหาค่  $Q_{ij}^*$ ของ Q $_{\shortparallel}^{*}$ ออกมาได้ ซึ่งก็คือปริมาณการผลิตต่อครั้งที่เหมาะสมลำหรับผลิตภัณฑ์รายการที่ j

$$
Q_{ij}^* = \frac{T_{ij}}{N_i^*} = \sqrt{\frac{2T_{ij}^2 S_i}{I \sum_{ij} C_{ij} T_{ij}}}
$$

โดย

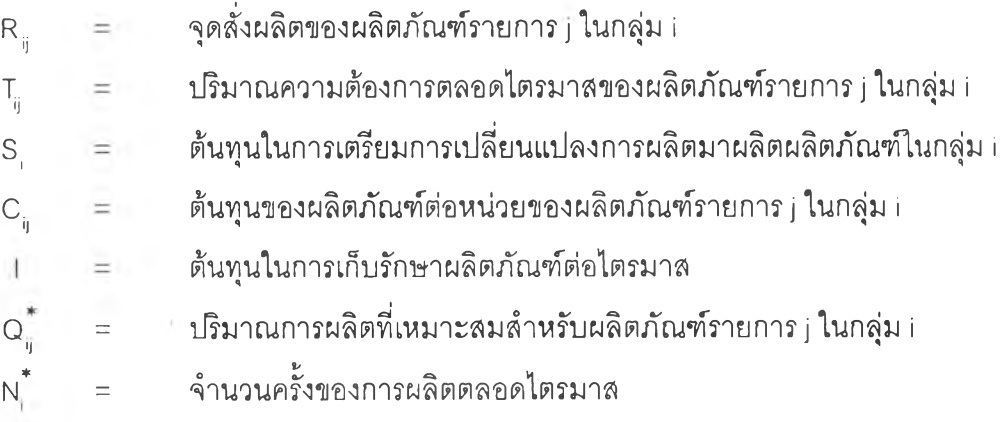

3. เปลี่ยนแปลงปริมาณการผลิตที่เหมาะลมลำหรับผลิตภัณฑ์แต่ละรายการ ให้มีหน่วย เดียวกันในตารางการวางแผนการผลิตรวม ซึ่งหน่วยที่เหมาะลมกับกรณีศึกษานี้คือนั้าหนักของ ผลิตภัณฑ์ แล้วรวมปริมาณเหล่านี้เข้าด้วยกัน ตามสูตรดังนี้

$$
Q_{\text{total}}^*=\sum_{ij}Q_{ij}^*K_{ij}
$$

โดย

 $K_{ij}$  = ค่าสำหรับผลิตภัณฑ์รายการ j ของกลุ่ม i เพื่อเปลี่ยนหน่วยให้เป็นหน่วย เดียวกันที่ใช้ในตารางวางแผนการผลิตรวม

**4. พิจารณา Q\* 131 กับข้อจำกัดต่าง ๆ ในการวางแผนการผลิต เช่น กำลังการผลิต พื้นที่ ในการเก็บรักษาผลิตภัณฑ์ ปริมาณ'วัถตุดิบที่ใช้ในการผลิต ลำหรับกรณีศึกษานี้ทางโรงงานได้ กำหนดข้อจำกัดในการวางแผนการผลิตอยู่ที่กำลังการผลิต ที,มีกำลังการผลิต 60 ตัน / คาบเวลา ให้กำลังการผลิตต่อคาบเวลาเท่ากับ Cap.**

**ถ้า Q\*0131 มีค่ามากกว่า Cap. ลิงที่ต้องทำก็คือการปรับค่า Q\* แต่ละค่าจนกระทั่งผลรวม อันใหม่มีค่าเท่ากับ Cap. โดยใช้สูตร**

$$
Q_{\text{adj.}}^* = Q_{ij}^* \left( \frac{Cap.}{Q_{\text{total}}^*} \right)
$$

**โดย**

**Q\*dj = ปริมาณการผลิตที่ปรับค่าสำหรับผลิตภัณฑ์รายการ j ในกลุ่ม i**

**4.2.4 การกำหนดระตับพัสดุคงคลังเป้าหมาย (Target inventory level)**

**เนื่องจากผลิตภัณฑ์กลุ่ม ก มีลินค้ามาตรฐานอยู่ถึง 19 รายการทำให้โอกาสในการที่จะ ผลิตสินค้าในกลุ่มนี้มีความเป็นไปได้สูงในแต่ละคาบเวลา อาจจะทำให้สินค้าบางรายการที่การ พยากรณ์ความต้องการในอนาคตมีปริมาณมากเกินความต้องการที่เกิดขึ้นจริงทำให้ปริมาณพัสดุ คงคลังมีมากเกินความจำเป็น**

**ตังนั้นเพื่อไม่ให้ปริมาณพัสดุคงคลังมีมากเกินความจำเป็นในผลิตภัณฑ์กลุ่ม ก จึงจำเป็น ที่จะต้องมีการกำหนดระตับพัสดุคงคลังเป้าหมาย Schroeder (1993) ได้อธิบายถึงระดับพัสดุคง คลังเป้าหมายถูกกำหนดโดยระดับของการบริการของระบบพัสดุคงคลัง ที่ลามารถครอบคลุม ความต้องการในช่วงเวลานำและช่วงห่างของเวลาในการวางแผนการผลิต ในการทำวิจัยนี้ได้ กำหนดเงื่อนไขในการกำหนดระตับพัสดุคงคลังเป้าหมายคือ**

**1. ความต้องการของผลิตภัณฑ์ตลอดช่วงเวลานำและช่วงห่างของเวลาในการวางแผน การผลิต ซึ่งจำเป็นต้องทราบถึงการแจกแจงของความต้องการของผลิตภัณฑ์ ซึ่งใน งานวิจัยนี้จะแทนด้วยการแจกแจงปกติ**

**2. ระดับของการบรการของระบบพัสดุคงคลังที่กำหนด ซึ่งในงานวิจัยนี้ทางโรงงานได้ กำหนดระดับของการบริการไว้ที่ 90% (z=2.33) ซึ่งหมายความว่าทางโรงงานจะยอม ให้เกิดเหตุการณ์ขาดแคลนสินค้า 10 ครั้งจากการสั่งผลิต 100 ครั้ง**

**ระดับพัสดุคงคลังเป้าหมาย จะถูกกำหนดดังนี้**

$$
T = m' + s'
$$

**โดย**

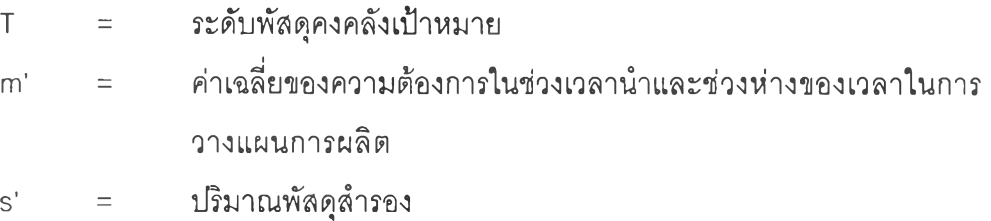

**ปริมาณพัสดุสำรองถูกกำหนดโดย**

 $s' = z \sigma'$ 

**โดย**

z = เซฟตี้แฟกซ์เตอร์ **G' = ส่วนเบี่ยงเบนมาตรฐานของความต้องการในช่วงเวลานำและช่วงห่าง ของเวลาในการวางแผนการผลิต**

**สำหรับสินค้ามาตรฐานในกลุ่ม ก สามารถกำหนดระดับพัสดุคงคลังเป้าหมาย สำหรับ ปริมาณความต้องการสินค้ามาตรฐานใน 13 คาบเวลา (1ไตรมาส) ล่วงหน้า โดยใช้ช่วงเวลานำ 1 คาบเวลาและช่วงห่างของเวลาในการวางแผนการผลิต 1 คาบเวลา ได้ดังตารางที่ 4.9**

| รายการสินค้า   | ส่วนเบี่ยงเบนมาตรฐาน               | ค่าเฉลี่ย | ระดับพัสดุคงคลังเป้าหมาย |
|----------------|------------------------------------|-----------|--------------------------|
|                | $(\mathbf{1}\mathbf{2}\mathbf{1})$ | (ม้วน)    | (ม้วน)                   |
| <b>UBB1625</b> | 54.58                              | 31.42     | 128                      |
| <b>UBB1650</b> | 134.58                             | 40.57     | 229                      |
| <b>UBB2425</b> | 0.00                               | 6.00      | $\,$ 6 $\,$              |
| <b>UBB2450</b> | 241.00                             | 97.05     | 467                      |
| <b>UBB3225</b> | 63.92                              | 12.46     | 93                       |
| <b>UBB4013</b> | 59.17                              | 21.22     | 109                      |
| FSO1625        | 514.33                             | 63.99     | 663                      |
| FSO1650        | 305.00                             | 155.69    | 668                      |
| FSO2425        | 100.00                             | 43.34     | 201                      |
| <b>FSO2450</b> | 374.00                             | 102.43    | 613                      |
| FSO3225        | 17.75                              | 2.70      | 24                       |
| <b>AFD1625</b> | 86.17                              | 51.24     | 206                      |
| <b>AFD1638</b> | 56.67                              | 28.69     | 124                      |
| <b>AFD1650</b> | 23.83                              | 1.64      | 28                       |
| <b>AFD2425</b> | 249.33                             | 63.14     | 396                      |
| AFD2438        | 61.08                              | 16.68     | 100                      |
| AFD2450        | 225.58                             | 54.29     | 352                      |
| CRB1650        | 226.17                             | 59.40     | 365                      |
| CRB2450        | 167.00                             | 30.29     | 238                      |

ตารางที่ 4.9 แสดงการหาระดับพ'สดุคงคลังเป้าหมายของสินค้ามาตรฐานในกลุ่ม ก

#### **4.3 การวางแผนการผลิต**

**เพื่อให้เข้าใจถึงวิธีการได้ซัดเจนขึ้น จะแสดงการวางแผนการผลิตโดยใช้วิธีที่ได้ทำการ ปรับปรุงสำหรับคาบเวลาที่ 40 ซึ่งเป็นคาบเวลาแรกของการวางแผนการผลิต**

#### **4.3.1 การกำหนดรายการผลิตภัณฑ์**

**พิจารณาจากตารางที่ 4.10 แสดงการเปรียบเทียบปริมาณพัสดุคงคลังของสินค้ามาตร ฐานที่มีอยู่เทียบกับ'จุดสั่งผลิต ในคาบเวลาที่ 40 จะเห็นว่าผลิตภัณฑ์ในทั้ง 3 กลุ่มจะถูกสั่งผลิต แต่เมื่อพิจารณาผลิตภัณฑ์ในกลุ่ม ก พบว่ามีรายการสินค้าที่มีปริมาณพัสดุคงคลังที่มีจำนวนมาก กว่าระดับพัสดุคงคลังเป้าหมายคือ UBB2425, FS03225 และAFD1650 ดังนนสินค้าที่ถูกบรรจุ เข้าไปในตารางการผลิตคือผลิตภัณฑ์มาตรฐานทั้ง 25 รายการยกเว้น UBB2425, FS03225 และ AFD1650**

| รายการสินค้า | กลุ่ม               | ปริมาณ         | จุดสังผลิต     | ระดับพัสดุคงคลัง | รายการสินค้าที่           |
|--------------|---------------------|----------------|----------------|------------------|---------------------------|
|              | นลิตภัณฑ์           | พัสดุคงคลัง    |                | เป้าหมาย         | ต้องการผลิตเพิ่ม          |
| UBB1625*     | $\cap$              | 49             | 68             | 128              | $\mathsf X$               |
| UBB1650*     | $\cap$              | 26             | 141            | 229              | $\mathsf X$               |
| UBB2425*     | $\cap$              | 25             | 3              | 6                |                           |
| UBB2450*     | $\cap$              | 68             | 242            | 467              | X                         |
| UBB3225*     | $\cap$              | 45             | 53             | 93               | $\mathsf X$               |
| UBB4013*     | $\boldsymbol{\cap}$ | 76             | 64             | 109              |                           |
| UB3250**     | $\boldsymbol{\rho}$ | 234            | 377            |                  | Χ                         |
| UB4825**     | $\boldsymbol{\rho}$ | 95             | 425            |                  | $\mathsf X$               |
| UB4850**     | $\boldsymbol{\rho}$ | 143            | 240            |                  | $\mathsf X$               |
| FSO1625*     | $\cap$              | 131            | 340            | 663              | $\mathsf X$               |
| FSO1650*     | $\cap$              | 198            | 355            | 668              | Χ                         |
| FSO2425*     | $\cap$              | 49             | 112            | 201              | $\mathsf X$               |
| FSO2450*     | $\cap$              | 205            | 384            | 613              | $\mathsf X$               |
| FSO3225*     | $\cap$              | 36             | 12             | 24               |                           |
| FSO3250**    | $\boldsymbol{\rho}$ | 83             | 130            |                  | $\mathsf X$               |
| FSO4825**    | $\Theta$            | 17             | 128            |                  | $\mathsf X$               |
| FSO4850**    | $\mathcal P$        | 19             | $\overline{c}$ |                  |                           |
| AFD1625*     | $\cap$              | 48             | 108            | 206              | $\mathsf X$               |
| AFD1638*     | $\cap$              | 20             | 69             | 124              | $\mathsf X$               |
| AFD1650*     | $\cap$              | 49             | 14             | 28               |                           |
| AFD2425*     | $\cap$              | 75             | 225            | 396              | $\mathsf X$               |
| AFD2438*     | $\cap$              | 42             | 64             | 100              | $\mathsf X$               |
| AFD2450*     | n.                  | 43             | 190            | 352              | Х                         |
| DLN3250**    | T.                  | 156            | 285            |                  | $\mathsf X$               |
| DLN4825**    | L                   | 179            | 264            |                  | $\mathsf X$               |
| DLN4850**    | T                   | $\overline{7}$ | 43             |                  | X                         |
| CRB1650*     | U                   | 171            | 194            | 365              | $\boldsymbol{\times}$     |
| CRB2450*     | $\cap$              | 96             | 133            | 238              | $\boldsymbol{\mathsf{X}}$ |

ตารางที 4.10 แสดงกำหนดรายการผลิตภัณฑ์สินค้ามาตรฐานที่จะผลิตในคาบเวลาที่ 40

หมายเหตุ : \* หน่วยของผลิตภัณฑ์ เป็น ม้วน

 $\;\ast\;\ast$  หน่วยของผลิตภัณฑ์ เป็น แผ่น

**4.3.2 การกำหนด!!รมาณการผลิตที่เหมาะสม**

**คำนวณหาจำนวนครั้งของการผลิตที่เหมาะสมสำหรับผลิตภัณฑ์แต่ละกลุ่ม และ!]ริมาณ การผลิตต่อครังที่เหมาะลม สำหรับผลิตภัณฑ์แต่ละรายการสำหรับความต้องการล่วงหน้าตลอด ไตรมาส**

**จาก**

$$
N_i^* = \sqrt{\frac{1}{2S_i}\sum_{ij}C_{ij}T_{ij}}
$$

โดย

- **I คือ ต้นทุนในการเก็บรักษาผลิตภัณฑ์ต่อไตรมาส ซึ่งเท่ากับ 5% ของมูลค่าของ ผลิตภัณฑ์**
- **ร. คือ ต้นทุนในการเตรียมการเปลี่ยนแปลงการผลิตมาผลิตผลิตภัณฑ์ไนกลุ่ม i ซึ่ง ลามารถสรุปได้ดังตารางที่ 4.11**

**ตารางที่ 4.11 แสดงต้นทุนในการเตรียมการเปลี่ยนแปลงการผลิต**

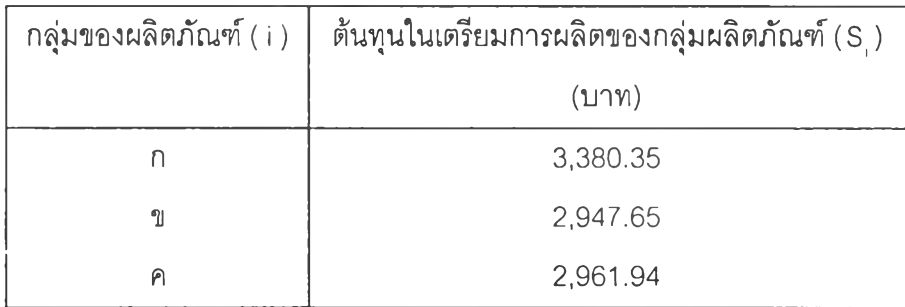

- **C คือ ต้นทุนของผลิตภัณฑ์ต่อหน่วยของผลิตภัณฑ์รายการ j ในกลุ่ม i**
- **I คือ ปริมาณความต้องการตลอดไตรมาสของผลิตภัณฑ์รายการ j ในกลุ่ม i**

**การคำนวณหาจำนวนครั้งของการผลิตที่เหมาะลมสำหรับผลิตภัณฑ์แต่ละกลุ่ม และ ปริมาณการผลิตต่อครั้งที่เหมาะลม จะต้องเริ่มจากการคำนวณต้นทุนรวมของสินค้าทั้งหมดตลอด ไตรมาสล่วงหน้าที่ได้จากการพยากรณ์ในหัวข้อที่ 4.1 ซึ่งแสดงการคำนวณไว้ในตารางที่ 4.12**

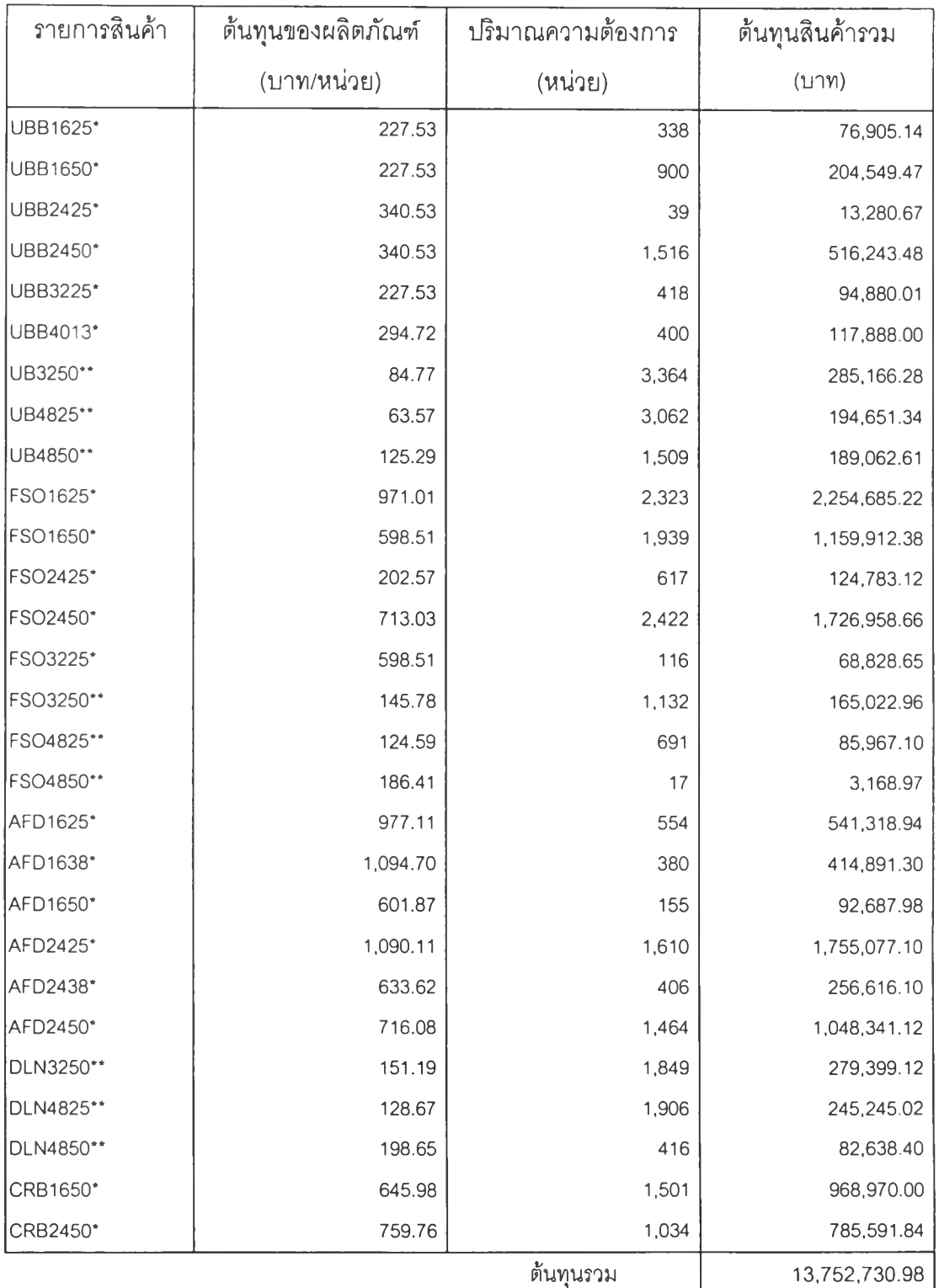

ตารางที่ 4.12 แสดงการคำนวณต้นทุนรวมของสินค้าทั้งหมดตลอดไตรมาสล่วงหน้า

หมายเหตุ  $\qquad \qquad \vdots \qquad \qquad$  หน่วยของผลิตภัณฑ์ เป็น ม้วน

**\*\* หน่วยของผลิตภัณฑ์ เป็น แผ่น**

**คำนวณหาจำนวนครั้งของการผลิตที่เหมาะลม สำหรับผลิตภัณฑ์แต่ละกลุ่มสำหรับหนึ่ง ไตรมาลล่วงหน้า ได้ดังตารางที่ 4.13**

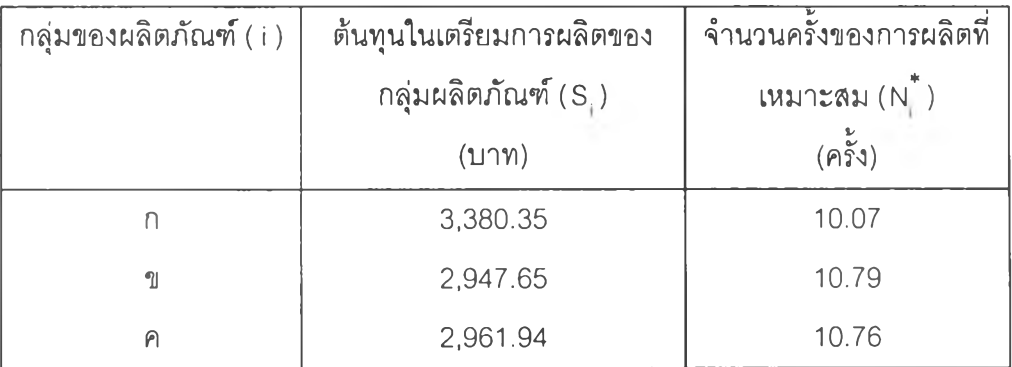

**ตารางที่ 4.13 แสดงการคำนวณหาจำนวนครั้งของการผลิตที่เหมาะลม**

**จาก**

$$
Q_{ij}^*=\frac{T_{ij}}{N_i^*}=\sqrt{\frac{2T_{ij}^2S_i}{I\sum_{ij}C_{ij}T_{ij}}}
$$

**คำนวณหาปริมาณการผลิตที่เหมาะสมสำหรับผลิตภัณฑ์แต่ละรายการ และเปลี่ยน ปริมาณการผลิตไห้อยู่ในหน่วยเดียวกันคือนํ้าหนักของผลิตภัณฑ์ สำหรับแผนการผลิตของคาบ เวลาที่ 40 ได้ดังตารางที่ 4.14**

| รายการสินค้า | ปริมาณความ                    | จำนวนครั้งของการ                            | ปริมาณการผลิตที่          |
|--------------|-------------------------------|---------------------------------------------|---------------------------|
|              | ต้องการ ( $T_{\rm in}$ )      | ผลิตที่เหมาะสม $(N_{\parallel}^{\uparrow})$ | เหมาะสม $(Q_{\parallel})$ |
|              | (หน่วย)                       | $(n\bar{5}3)$                               | (หน่วย)                   |
| UBB1625*     | 338                           | 10.07                                       | 34                        |
| UBB1650*     | 900                           | 10.07                                       | 89                        |
| UBB2425*     | 39                            | 10.07                                       | 4                         |
| UBB2450*     | 1,516                         | 10.07                                       | 151                       |
| UBB3225*     | 418                           | 10.07                                       | 42                        |
| UBB4013*     | 400                           | 10.07                                       | 40                        |
| UB3250**     | 3,364                         | 10.76                                       | 313                       |
| UB4825**     | 3,062                         | 10.76                                       | 285                       |
| UB4850**     | 1,509                         | 10.76                                       | 140                       |
| FSO1625*     | 2,323                         | 10.07                                       | 231                       |
| FSO1650*     | 1,939                         | 10.07                                       | 193                       |
| FSO2425*     | 617                           | 10.07                                       | 61                        |
| FSO2450*     | 2,422                         | 10.07                                       | 241                       |
| FSO3225*     | 116                           | 10.C7                                       | 12                        |
| FSO3250**    | 1,132                         | 10.76                                       | 105                       |
| FSO4825**    | 691                           | 10.76                                       | 64                        |
| FSO4850**    | 17                            | 10.76                                       | $\overline{2}$            |
| AFD1625*     | 554                           | 10.07                                       | 55                        |
| AFD1638*     | 380                           | 10.07                                       | 38                        |
| AFD1650*     | 155                           | 10.07                                       | 15                        |
| AFD2425*     | 1,610                         | 10.07                                       | 160                       |
| AFD2438*     | 406                           | 10.07                                       | 40                        |
| AFD2450*     | 1,464                         | 10.07                                       | 145                       |
| DLN3250**    | 1,849                         | 10.79                                       | 171                       |
| DLN4825**    | 1,906                         | 10.79                                       | 177                       |
| DLN4850**    | 416                           | 10.79                                       | 39                        |
| CRB1650*     | 1,501                         | 10.07                                       | 149                       |
| CRB2450*     | 1,034                         | 10.07                                       | 103                       |
| หมายเหตุ     | * หน่วยของผลิตภัณฑ์ เป็น ม้วน |                                             |                           |

ต า ร า ง ท ี่ **4.14** แ ส ด ง ก า ร ค ำ น ว ณ ห า ป ร ม า ณ ก า ร ผ ล ิต ท ี่เ ห ม า ะ ส ม

**\*\* หน่วยของผลิตภัณฑ์ เป็น แผ่น**

**4.3.3 การกำหนดตารางการผลิต**

**การกำหนดตารางการผลิต มีการวางแผนการผลิตแบ่งออกเป็น 2 ส่วน คือ สินค้า มาตรฐาน และสินค้าสั่งทำพิเศษ สำหรับในคาบเวลาที่ 40 สินค้าที่จะผลิตแยกเป็น**

- **1. สินค้ามาตรฐาน จากตารางที่ 4.10 จะเห็นว่าสินค้าที่ถูกบรรจุเข้าไปในตารางการ ผลิตคือผลิตภัณฑ์มาตรฐานทั้ง 25 รายการยกเว้น UBB2425, FS03225 และ AFD1650 โดยมีปริมาณการผลิตที่แสดงในตารางที่ 4.14**
- **2. สินค้าสั่งทำพิเศษ ในคาบเวลาที่ 40 มีสินค้าสั่งทำพิเศษตามที่ลูกค้าสั่ง ดังแสดงใน ตารางที่ 4.15**

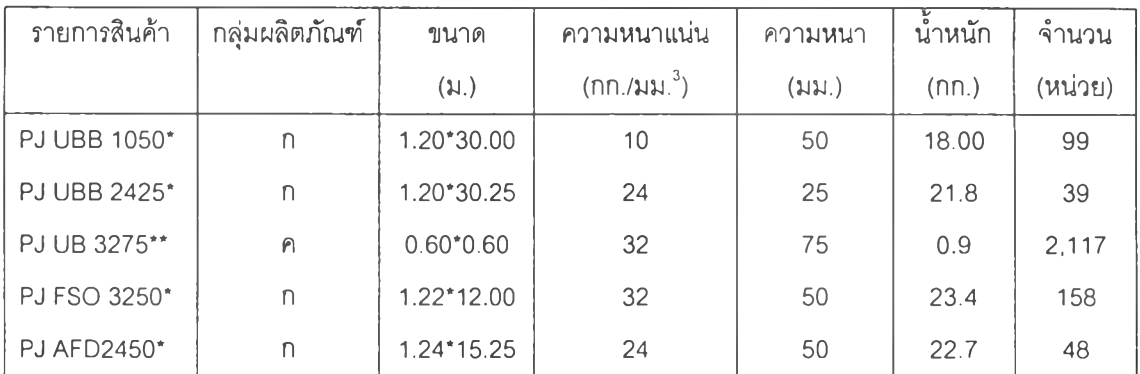

## **ตารางที่ 4.15 แสดงสินค้าสั่งทำพิเศษในคาบเวลาที่ 40**

หมายเหต : **\* หน่วยของผลิตภัณฑ์ เป็น ม้วน** 

**\*\* ห น ่า ย ข อ ง ผ ล ิต ภ ัณ ฑ ์ เป ิน แผ่น**

**เมื่อทราบรายการสินค้าและบ่ริมาณสินค้าที่จะผลิตในคาบเวลาแล้วจะออกตารางการผลิต ที่มีการกำหนดอันดับ และกลุ่มผลิตภัณฑ์การผลิตทางโรงานจะต้องมีการจัดให้เหมาะสมเพื่อลด การสูญเลีย โดยมีหลักเกณฑ์ดังนี้**

- **1. ผลิตเริยงตามประเภทของผลิตภัณฑ์ โดยเรียงตามกลุ่มของผลิตภัณฑ์จาก ก,ข และ ค ตามลำดับ**
- **2. ผลิตเรียงตามความเร็วของ Conveyer ทางฝ่ายวางแผนการผลิตจะทำการวางแผน ผลิตผลิตภัณฑ์ที่มี Line speed เร็วก่อน โดยพิจารณากำลังการผลิตใยแก้วประมาณ 500 กก./ชม. และพิจารณาผลิตภัณฑ์แต่ละรายการจากความกว้าง ความหนา และ ความหนาแน่นสินค้าแต่ละรายการ**

ตัวอย่างการคำนวณความเร็วของ Conveyer ของผลิตภัณฑ์ UBB1625 ซึ่งมี ความกว้างเท่าภับ 1.22 ม. ความหนาเท่ากับ 25 มม. และความหนาแน่นเท่ากับ 16 กก./ลบ.ม.

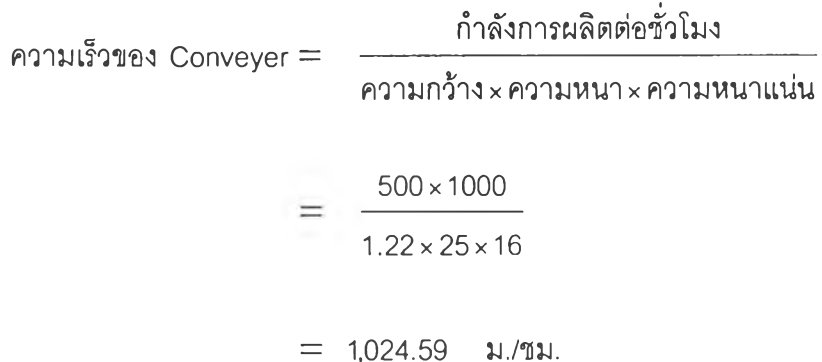

### 3. ผลิตเรียงผลิตภัณฑ์ที่ไม่ติดฟอยล์ก่อน

การคำนวณเวลาที่ใซในการผลิตสินค้าแต่ละรายการคำนวณจาก ความเร็วของ Conveyer ความยาวของผลิตภัณฑ์ และจำนวนสั่งผลิต

ตัวอย่างการคำนวณเวลาที่ใช้ในการผลิต ของผลิตภัณฑ์UBB1625 ซึ่งมีความเร็วของ Conveyer เท่ากับ 1,024.59 ม./ชม. ความยาวของผลิตภัณฑ์เท่ากับ 30.5 ม. และจำนวนสั่งผลิตเท่ากับ 34 หน่วย

> เวลาที่ใช้ในการผลิต = <u>ความยาวของผลิตภัณฑ์ xจำนวนสั่งผลิต</u> ความเร็วของ Conveyer  $=$   $\frac{30.5 \times 34}{ }$ 1,024.59  $= 1.01$  ชม.

ในคาบเวลาที่ 40 มีการคำนวณและกำหนดตารางการผลิตที่มีการกำหนดอันตับการผลิต ผลิตภัณฑ์แต่ละรายการตังตารางที่ 4.16

| อันดับการผลิต             | รายการสินค้า       | ความเร็วของ Conveyer | เวลาที่ใช้ผลิต  |
|---------------------------|--------------------|----------------------|-----------------|
|                           |                    | (11.711)             | $(\mathbb{U}).$ |
| $\mathbf{1}$              | <b>UBB2450</b>     | 1,313.58             | 1.75            |
| $\overline{c}$            | <b>UBB1625</b>     | 1,024.59             | 1.01            |
| $\ensuremath{\mathsf{3}}$ | AFD1625            | 1,024.59             | 1.64            |
| $\overline{\mathcal{A}}$  | FSO1625            | 1,024.59             | 6.88            |
| $\mathsf S$               | <b>PJ UBB 1050</b> | 833.33               | 3.56            |
| $\,6\,$                   | <b>PJ UBB 2425</b> | 694.44               | 1.70            |
| $\overline{7}$            | AFD2425            | 683.06               | 7.14            |
| $\, 8$                    | FSO2425            | 683.06               | 2.72            |
| $\mathsf 9$               | AFD1638            | 674.07               | 1.72            |
| 10                        | <b>UBB1650</b>     | 512.30               | 2.65            |
| 11                        | CRB1650            | 512.30               | 4.44            |
| 12                        | FSO1650            | 512.30               | 5.75            |
| 13                        | AFD2438            | 449.38               | 1.36            |
| 14                        | UBB4013            | 409.84               | 2.98            |
| 15                        | AFD2450            | 341.53               | 6.47            |
| 16                        | <b>CRB2450</b>     | 341.53               | 4.60            |
| 17                        | FSO2450            | 341.53               | 10.76           |
| 18                        | <b>PJ AFD2450</b>  | 336.02               | 2.18            |
| 19                        | <b>UBB3225</b>     | 256.15               | 2.50            |
| 20                        | <b>PJ FSO 3250</b> | 256.15               | 7.40            |
| 21                        | <b>DLN4825</b>     | 341.53               | 1.26            |
| 22                        | <b>DLN3250</b>     | 256.15               | 1.63            |
| 23                        | <b>DLN4850</b>     | 170.77               | 0.55            |
| 24                        | <b>PJ UB 3275</b>  | 347.22               | 3.66            |
| 25                        | <b>UB4825</b>      | 341.53               | 2.04            |
| 26                        | FSO4825            | 341.53               | 0.46            |
| 27                        | UB3250             | 256.15               | 2.98            |
| 28                        | FSO3250            | 256.15               | 1.00            |
| 29                        | <b>UB4850</b>      | 170.77               | 2.00            |
| 30                        | FSO4850            | 170.77               | 0.03            |

ตารางที่ 4.16 แสดงการคำนวณและการจัดอันดับรายการการผลิต

จากการวางแผนการผลิตตามตารางที่ 4.14 นํ้าหนักรวมของผลิตภัณฑ์ทั้งหมดเท่ากับ 47,795.07 กก. ซึ่งเมื่อเทียบกับกำลังการผลิตในแต่ละคาบเวลาซึ่งประมาณเท่ากับ 60 ตัน แลดงว่า

$$
Q_{\text{total}}^*=\sum_{ij}Q_{ij}^*K_{ij}~<~Cap.
$$

จะเห็นว่าไม่เกินกำลังการผลิต จึงไม่จำเป็นจะต้องปรับแผนการผลิต จึงสามารถใช้ตาราง ที่ 4.16 เป็นแผนการผลิตลำหรับคาบเวลาที่ 40

## 4.4 การประเมินผลของการปรับปรุงการวางแผนการผลิตและจัดการพัสดุคงคลัง

**จากการวางแผนการผลิตและจัดการพัสดุคงคลังก่อนการปรับปรุงนั้นไม่มีหลักของวิชาการ มาช่วยสนับสนุนในการปฎิบ้ติ เมื่อมีการปรับปรุงระบบการผลิตสำหรับโรงงานฉนวนใยแก้วโดยมี การนำเอา วิธีการพยากรณ์'ของวินเตอร์ การกำหนดจุดสั่งผลิต การกำหนดระดับพัสดุคงคลัง เป้าหมายและการวางแผนการผลิตผลิตภัณฑ์แบบผสม เข้ามาช่วยในการวางแผนการผลิตและจัด การพัสดุคงคลัง ในการประเมินผลของการปรับปรุงจะทำการวางแผนการผลิตและจัดการพัสดุคง คลังจะใช้ทั้งวิธีก่อนปรับปรุง และวิธีหลังการปรับปรุงการวางแผนการผลิตและจัดการพัสดุคงคลัง ในคาบเวลาที่** 40 **ถึง 52 โดยที่แผนการผลิตของทั้งสองวิธีในคาบเวลาที่** 40 **ถึง 52 แสดงในภาค ผนวก ข. ซึ่งผลการประเมินของการปรับปรุง จะเปรยบเทียบจำนวนครั้งของการสั่งผลิตสำหรับ ผลิตภัณฑ์!นแต่ละกลุ่ม มูลค่าพัสดุคงคลังเฉลี่ยในแต่ละคาบเวลาและจำนวนครั้งในการขาดแคลน สินค้า ของวิธีก่อนและหลังการปรับปรุงการวางแผนการผลิตและจัดการพัสดุคงคลังในคาบเวลาที่** 40 **ถึง 52**

เนื่องจากมีข้อจำกัดในการนำวิธีการวางแผนการผลิต และจัดการพัสดุคงคลังที่ได้ทำการ ปรับปรุงมาใช้ในการปฏิบัติงานจริงในโรงงานตัวอย่าง จึงมีความจำเป็นที่การประเมินผลของการ ปรับปรุงจำเป็นต้องใช้ข้อมูลความต้องการ และแผนการผลิตที่เกิดขึ้นแล้วในคาบเวลาที่ 40 ถึง 52 ของโรงงานตัวอย่างมาเปรียบเทียบกับ วิธีการวางแผนการผลิตและจัดการพัสดุคงคลังที่ได้ทำการ ปรับปรุงโดยการจำลองเหตุการณ์โดยใช้ปริมาณความต้องการที่เกิดขึ้นจริงในคาบเวลาที่ 40 ถึง 52 ชิ่งแสดงในภาคผนวก ข. มาเปรียบเทียบกัน

**4.4.1 การประเมินผลจำนวนครั้งของการสั่งผลิตลำหรับผลิตภัณฑ์ในแต่ละกลุ่ม จากการที่มีการปรับปรุงในลํวนการกำหนดปริมาณการผลิตที่เหมาะลม ทำให้สามารถลด จำนวนครั้งของการสั่งผลิตสำหรับผลิตภัณฑ์ในแต่ละกลุ่ม ซึ่งสามารถประเมินได้จากจำนวนครั้ง ในสั่งผลิตผลิตภัณฑ์แต่ละกลุ่มในคาบเวลาที่ 40 ถึง 52 ดังแสดงในตารางที่ 4.17**

**ตารางที่ 4.17 แลดงการเปรียบเทียบจำนวนครั้งต่อไตรมาลของการสั่งผลิตผลิตภัณฑ์แต่ละกลุ่ม**

| กลุ่มของผลิตภัณฑ์ | วิธีก่อนการปรับปรุง | วิธีหลังการปรับปรุง |
|-------------------|---------------------|---------------------|
|                   | 13                  | 10                  |
|                   |                     |                     |
|                   |                     |                     |

**จากตารางที่ 4.17 จะเห็นได้ว่าหลังการปรับปรุงสามารถลดจำนวนครั้งของการสั่งผลิต ผลิตภัณฑ์ โดยจำนวนครั้งของการสั่งผลิตลำหรับผลิตภัณฑ์ในกลุ่มที่ ค เป็น 12 ครั้งสามารถลด ลงได้ 1 ครั้ง ซึ่งในการสั่งผลิตลำหรับผลิตภัณฑ์ในกลุ่มที่ ค ครั้งละ 2,961.94 บาท บาท คิดเป็นลด ลงร้อยละ 2.70 ของจำนวนครั้งของการสั่งผลิตของวิธีก่อนปรับปรุง**

**คิดเป็นด้นทุนที่ลามารถลดลงได้ = 2,961.94 บาท**

**4.4.2 การประเมินพัสดุคงคลัง**

**จากการที่มีการปรับปรุงในล่วนของการจัดการพัสดุคงคลัง โดยการกำหนดจุดสั่งผลิต ระดับพัสดุคงคลังเป้าหมาย และปริมาณการผลิตที่เหมาะลม ทำให้ลามารถลดปริมาณพัสดุคง คลังลงได้ ซึ่งลามารถประเมินได้จากมูลค่าของพัสดุคงคลังเฉลี่ยในคาบเวลาที่ 40 ถึง 52 ดังแสดง ในตารางที่ 4.18**

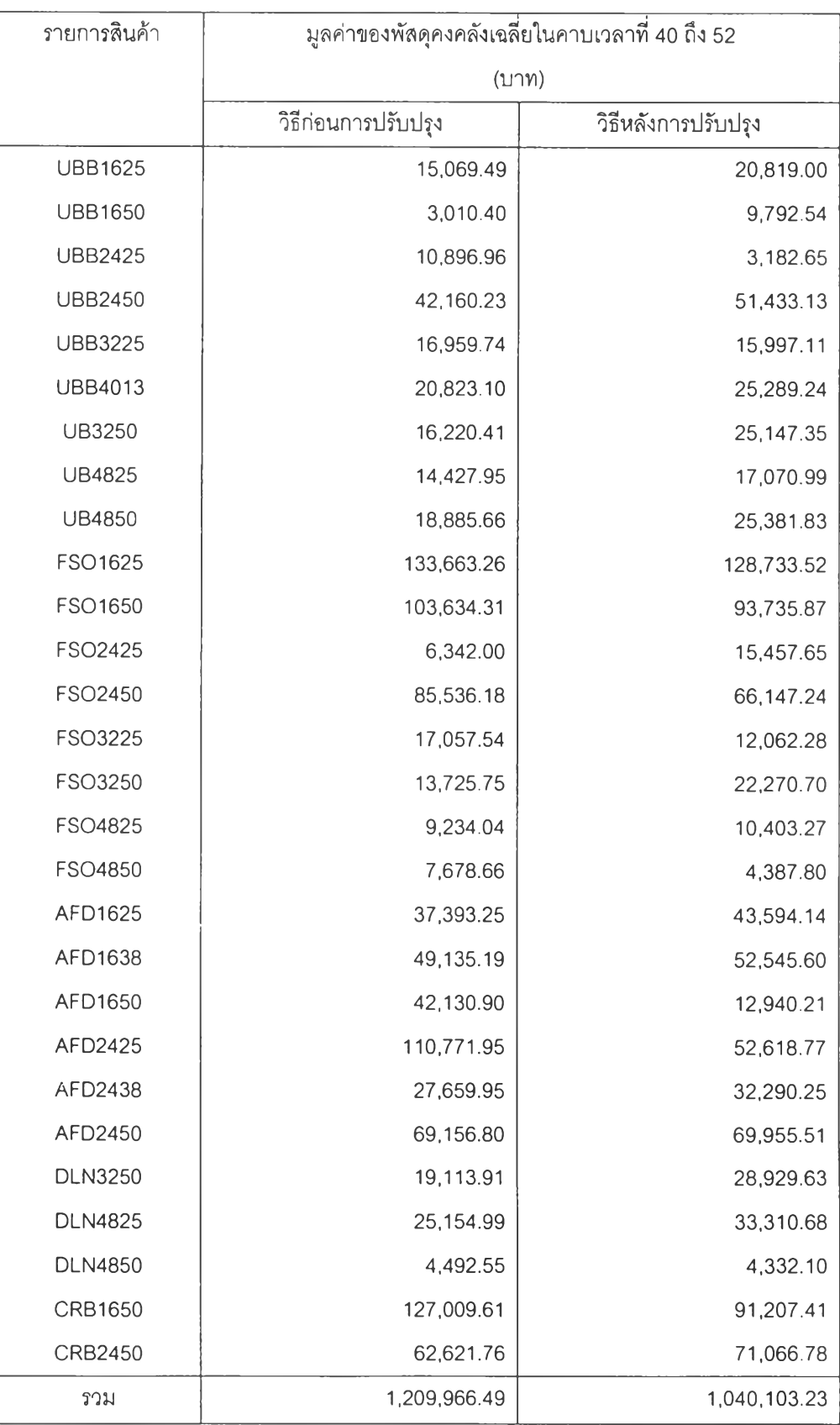

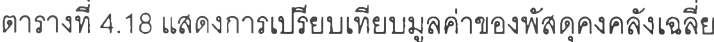

**จากตารางที่ 4.18 จะเห็นได้ว่าหลังการปรับปรุงสามารถลดมูลค่าพัสดุคงคลังเฉลี่ยใน แต่ละคาบเวลา โดยลามารถลดมูลค่าพัสดุคงคลังเฉลี่ยลงได้จากการเปรียบเทียบ วิธีก่อนปรับปรุง มีมูลค่าพัสดุคงคลังเฉลียรวม 1,209,966.49 บาท วิธีหลังปรับปรุงมีมูลค่าพัสดุคงคลังเฉลี่ยรวม 1,040,103.23บาท ดังนั้นมูลค่าพัสดุคงคลังที่ลดลงเป็นมูลค่า 169,863.27 บาท คิดเป็นลดลง ร้อยละ 14.04 ของมูลค่าพัสดุคงคลังเฉลี่ยของวิธีก่อนปรับปรุง**

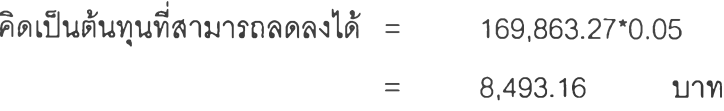

**4.4.3 การประเมินจำนวนครั้งในการขาดแคลนสินค้า**

**จากการที่มีการปรับปรุงในส่วนของการวางแผนการผลิต โดยการกำหนดจุดสั่งผลิตที่ เหมาะลม จากการกำหนดค่าของจุดสั่งผลิตขึ้นกับการแจกแจงความน่าจะเป็นของความต้องการ ในช่วงเวลานำ และการกำหนดระดับของการบริการเพื่อกำหนดเซฟตี้แฟกซ์เตอร์ทำให้สามารถลด จำนวนครั้งในการขาดแคลนสินค้าได้ โดยสามารถประเมินได้จากจำนวนครั้งในการขาดแคลน สินค้าในคาบเวลาที่ 40 ถึง 52 ดังแสดงในตารางที่ 4.19**

**ตารางที่ 4.19 แสดงการเปรียบเทียบจำนวนครั้งในการขาดแคลนสินค้า**

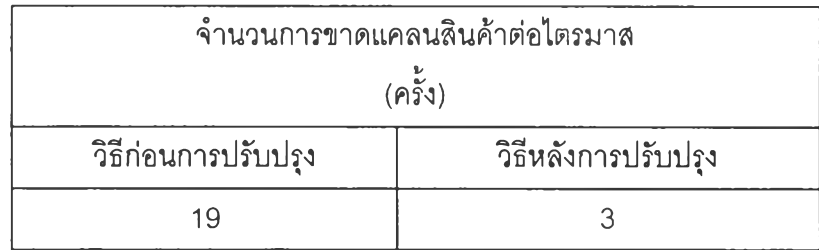

**จากตารางที่ 4.19 จะเห็นได้ว่าหลังการปรับปรุงสามารถลดจำนวนครั้งในการขาดแคลน ตลอดไตรมาสได้ โดยสามารถลดจำนวนครั้งในการขาดแคลนสินค้าลงได้จากการเปรียบเทียบ วิธี ก่อนปรับปรุงมีจำนวนการขาดแคลนสินค้า 19 ครั้ง วิธีหลังปรับปรุงมีจำนวนการขาดแคลนสินค้า 3 ครั้ง ดังนั้นจำนวนครั้งที่ลดลงเท่ากับ 16 ครั้ง คิดเป็นลดลงร้อยละ 84.21 ของจำนวนการขาด แคลนสินค้าของวิธีก่อนปรับปรุง ดังรายละเอียดแสดงในตารางที่ 4.20**

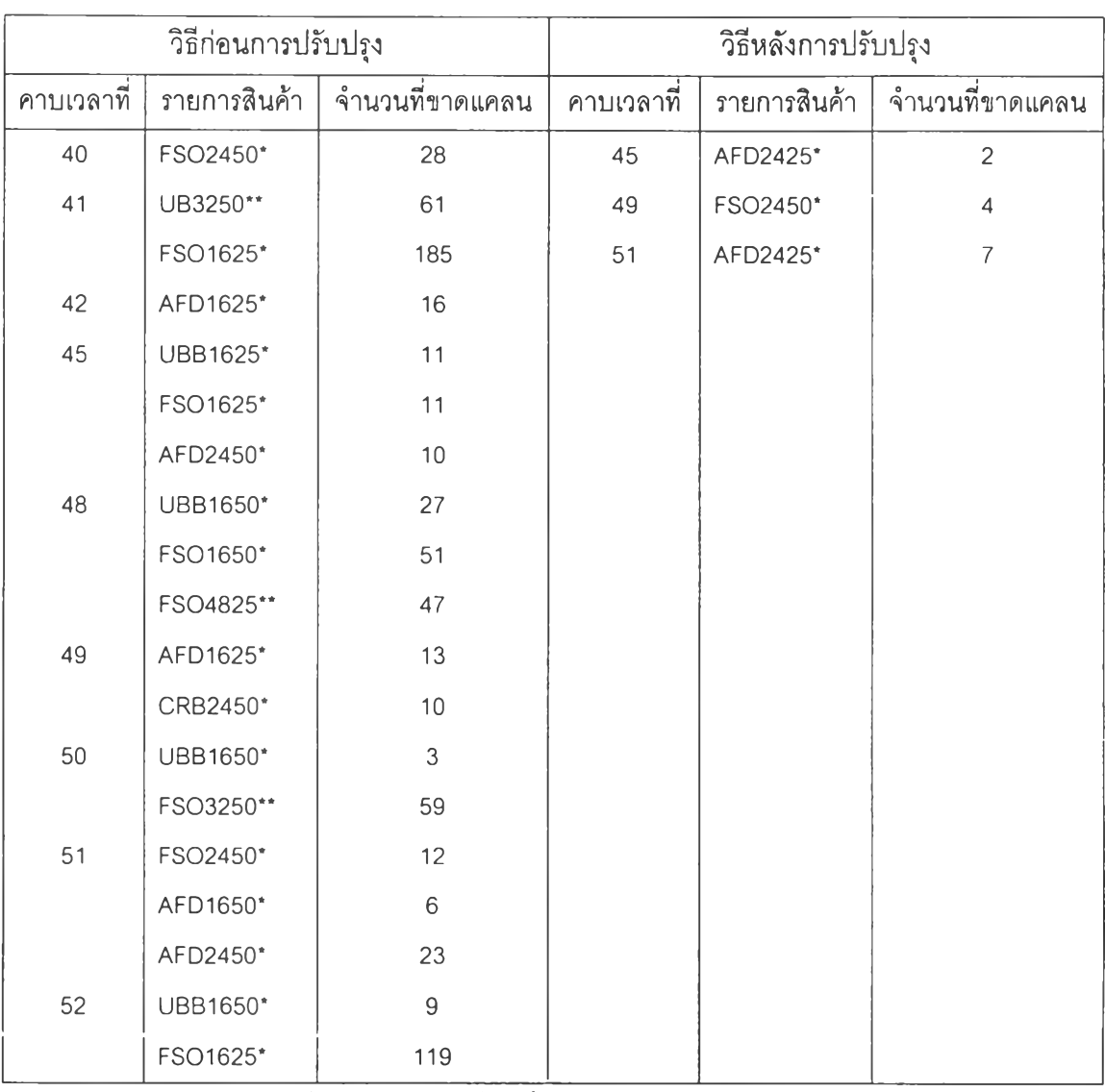

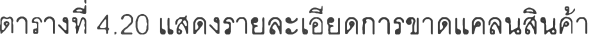

หมายเหตุ : • **• หน่วยเป็นจำนวนของผลิตภัณฑ์ เป็น ม้วน** 

**\*\* ห น ่ว ย เป ิน จ ำน ว น ข อ ง ผ ล ิต ภ ัณ ฑ ์ เป ็น แผ่น**

**ในเปรียบเทียบต้นทุนที่เกิดจากการขาดแคลนสินค้านั้น ซึ่งอาจจะเกิดจากการสูญเลียการ ขายสินค้า การสูญเลียค่านิยม และการเลียหายของลูกค้าที่เกิดจากการล่าช้าของงาน ดังนั้นใน การคิกษาครั้งนี้เสนอการประเมินต้นทุนที่เกิดจากการขาดแคลนสินค้า เนื่องจากสินค้าของโรงงาน ตัวอย่างเป็นสินค้าที่มีอุปทานมากกว่าอุปสงค์ ทำให้มีโอกาสสูญเลียการขาย การประมาณต้นทุน ค่าเลียโอกาสจะคิดเป็นร้อยละ 50 ของผลต่างระหว่างราคาขายกับต้นทุนแปรผันของสินค้า** (Contribution margin)

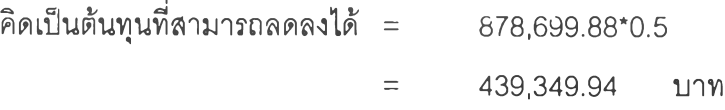

**ลรุปต้นทุนที่เกิดขึ้นจากการวางแผนการผลิตและจัดการพัสดุคงคลังของวิธีก่อนและวิธี หลังการปรับปรุงซึ่งประกอบไปด้วย ต้นทุนในการสั่งผลิต ต้นทุนในการเก็บรักษาลินค้า และต้น ทุนการขาดแคลนสินค้า ซึ่งวิธีหลังปรับปรุงสามารถลดต้นทุนที่เกี่ยวข้องในคาบเวลาที่ 40-52 ลงได้ 450,805.04 บาท ดังแสดงในตารางที่ 4.21**

**ตารางที่ 4.21 แสดงการเปรียบเทียบต้นทุนที,เกี่ยวข้องกับการวางแผนการผลิตและพัสดุคงคลัง**

| ด้นทุนที่เกี่ยวข้อง         | วิธีก่อนปรับปรุง | วิธีหลังปรับปรุง |
|-----------------------------|------------------|------------------|
| ด้นทุนในการสังผลิต          | 114,873.92       | 111,911.98       |
| ้ต้นทุนในการเก็บรักษาสินค้า | 60,498.32        | 52,005.16        |
| ต้นทุนการขาดแคลน            | 455,278.39       | 15,928.45        |
| รวม                         | 630,650.63       | 179,845.59       |

**หน่วย : บาท**

#### **4.4.4 การประเมินปริมาณการผลิตในแต่ละคาบเวลา**

**จากการที่มีการปรับปรุงในส่วนการกำหนดปริมาณการผลิตที่เหมาะสม เพื่อรองรับ ปริมาณความต้องการของสินค้าตลอดไตรมาส ทำให้ลามารถลดความคลาดเคลื่อนในการเตรียม ปัจจัยการผลิต การวางแผนกำลังคน และการกำหนดตารางการผลิต เป็นไปได้ง่าย โดยลามารถ ประเมินได้จากปริมาณการผลิตในแต่ละคาบเวลาว่ามีความแตกต่างกันมากน้อยเพียงใด ดังแสดง ในตารางที่ 4.22-4.23 และรูปที่ 4.2-4.3**

**จากการเปรียบเทียบปริมาณการผลิตในสายการผลิตหลักของวิธีก่อนการปรับปรุง และวิธี หลังการปรับปรุง พบว่าวิธีหลังการปรับปรุงปริมาณการผลิตในแต่ละคาบเวลามีความแตกต่างกัน ไม่มากทำให้ลามารถเตรียมปัจจัยการผลิต การวางแผนกำลังคน และการกำหนดตารางการผลิต ได้สะดวกขึ้น ประกอบกับทางโรงงานมีนโยบายการจ้างลูกจ้างชั่วคราวมาทำงานในส่วนของการ ผลิตด้วย ทำให้ความต้องการลูกจ้างชั่วคราวค่อนข้างสมํ่าเสมอสะดวกในการจัดหา**

| คาบเวลาที | ปริมาณการผลิตในสายผลิตหลัก (กิโลกรัม) |                  |                  |        |  |  |
|-----------|---------------------------------------|------------------|------------------|--------|--|--|
|           | ผลิตภัณฑ์กลุ่ม ก                      | ผลิตภัณฑ์กลุ่ม ข | ผลิตภัณฑ์กลุ่ม ค | รวม    |  |  |
| 40        | 44,132                                | 1,849            | 5,222            | 51,203 |  |  |
| 41        | 21,213                                |                  | 3,654            | 24,867 |  |  |
| 42        | 51,374                                | 2,292            | 4,227            | 57,894 |  |  |
| 43        | 29,828                                |                  | 4,056            | 33,884 |  |  |
| 44        | 46,112                                | 2,604            | 3,517            | 52,232 |  |  |
| 45        | 38,599                                | 2,333            | 3,283            | 44,215 |  |  |
| 46        | 46,209                                | 322              | 2,466            | 48,997 |  |  |
| 47        | 27,569                                | 1,580            | 4,053            | 33,202 |  |  |
| 48        | 49,975                                | 1,030            | 2,414            | 53,419 |  |  |
| 49        | 23,922                                | 1,403            | 4,037            | 29,361 |  |  |
| 50        | 54,115                                | 1,044            | 3,558            | 58,718 |  |  |
| 51        | 29,396                                | 1,503            | 5,621            | 36,520 |  |  |
| 52        | 44,697                                | 1,226            | 1,253            | 47,176 |  |  |

**ตารางที่ 4.22 แสดงปริมาณการผลิตในสายการผลิตหลักของวิธีก่อนการปรับปรุง**

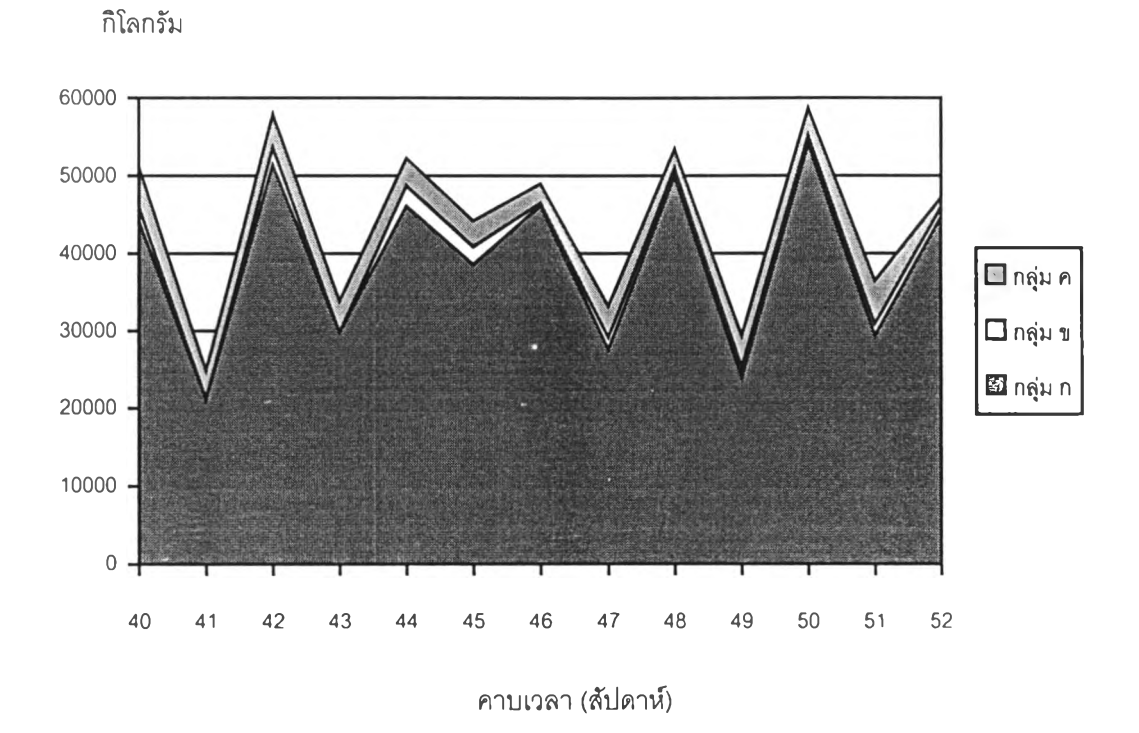

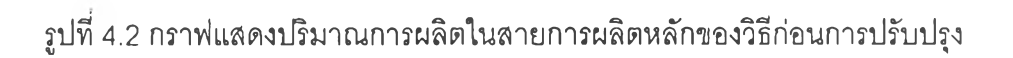

 $\overline{\phantom{a}}$ 

| คาบเวลาที | ปริมาณการผลิตในสายผลิตหลัก (กิโลกรัม) |                  |                   |        |  |  |
|-----------|---------------------------------------|------------------|-------------------|--------|--|--|
|           | ้ผลิตภัณฑ์กลุ่ม ก                     | ผลิตภัณฑ์กลุ่ม ข | ้นลิตภัณฑ์กลุ่ม ค | รวม    |  |  |
| 40        | 38,909                                | 1,626            | 4,339             | 44,874 |  |  |
| 41        | 39,116                                | 1,626            | 4,339             | 45,081 |  |  |
| 42        | 39,116                                | 1,626            | 4,339             | 45,081 |  |  |
| 43        | 39,379                                |                  | 4,339             | 43,718 |  |  |
| 44        | 38,753                                | 1,626            | 4,339             | 44,718 |  |  |
| 45        | 39,468                                | 1,626            | 4,339             | 45,433 |  |  |
| 46        | 39,260                                | 1,626            | 4,339             | 45,225 |  |  |
| 47        | 39,468                                | 1,626            |                   | 41,094 |  |  |
| 48        | 38,635                                | 1,626            | 4,339             | 44,600 |  |  |
| 49        | 38,434                                | 1,626            | 4,339             | 44,399 |  |  |
| 50        | 39,379                                | 1,626            | 4,339             | 45,344 |  |  |
| 51        | 39,116                                |                  | 4,339             | 43,455 |  |  |
| 52        | 38,754                                | 1,626            | 4,339             | 44,719 |  |  |

**ตารางที่ 4.23 แสดงปริมาณการผลิตในลายการผลิตหลักของวิธีหลังการปรับปรุง**

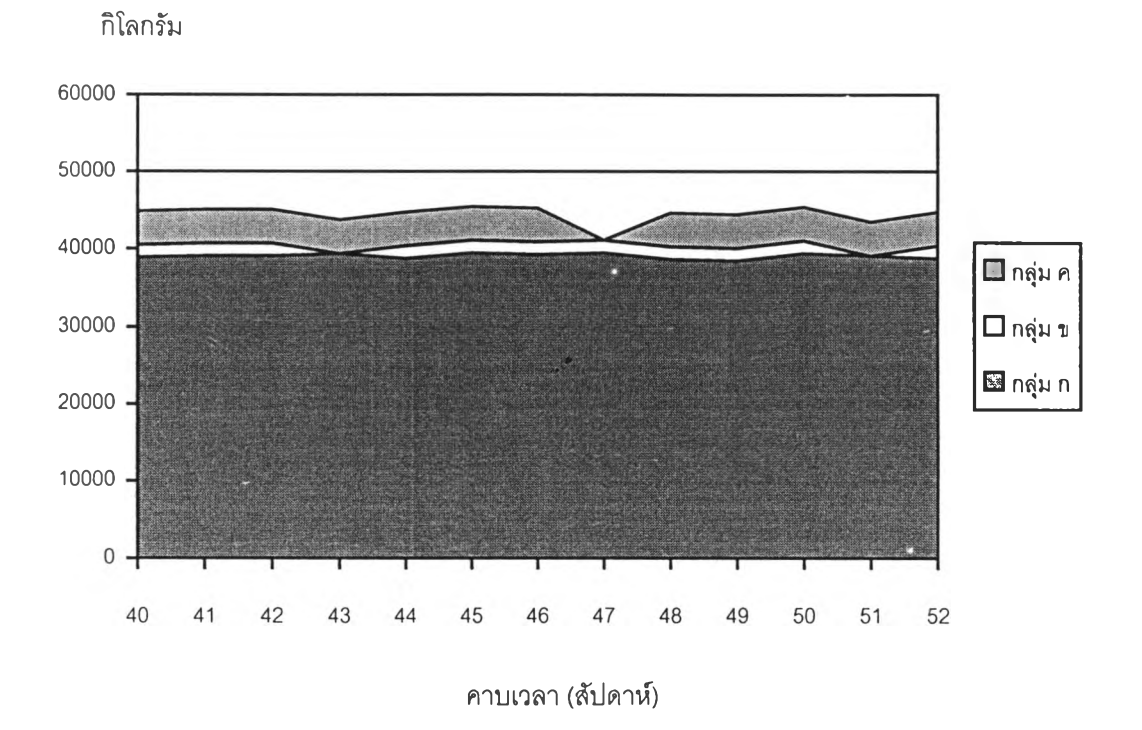

**รุปที่ 4.3 กราฟแสดงปริมาณการผลิตในสายการผลิตหลักของวิธีหลังการปรับปรุง**